# EXERCICES ET ACTIVITés sur les fonction logarithme népérien

## Table des matières

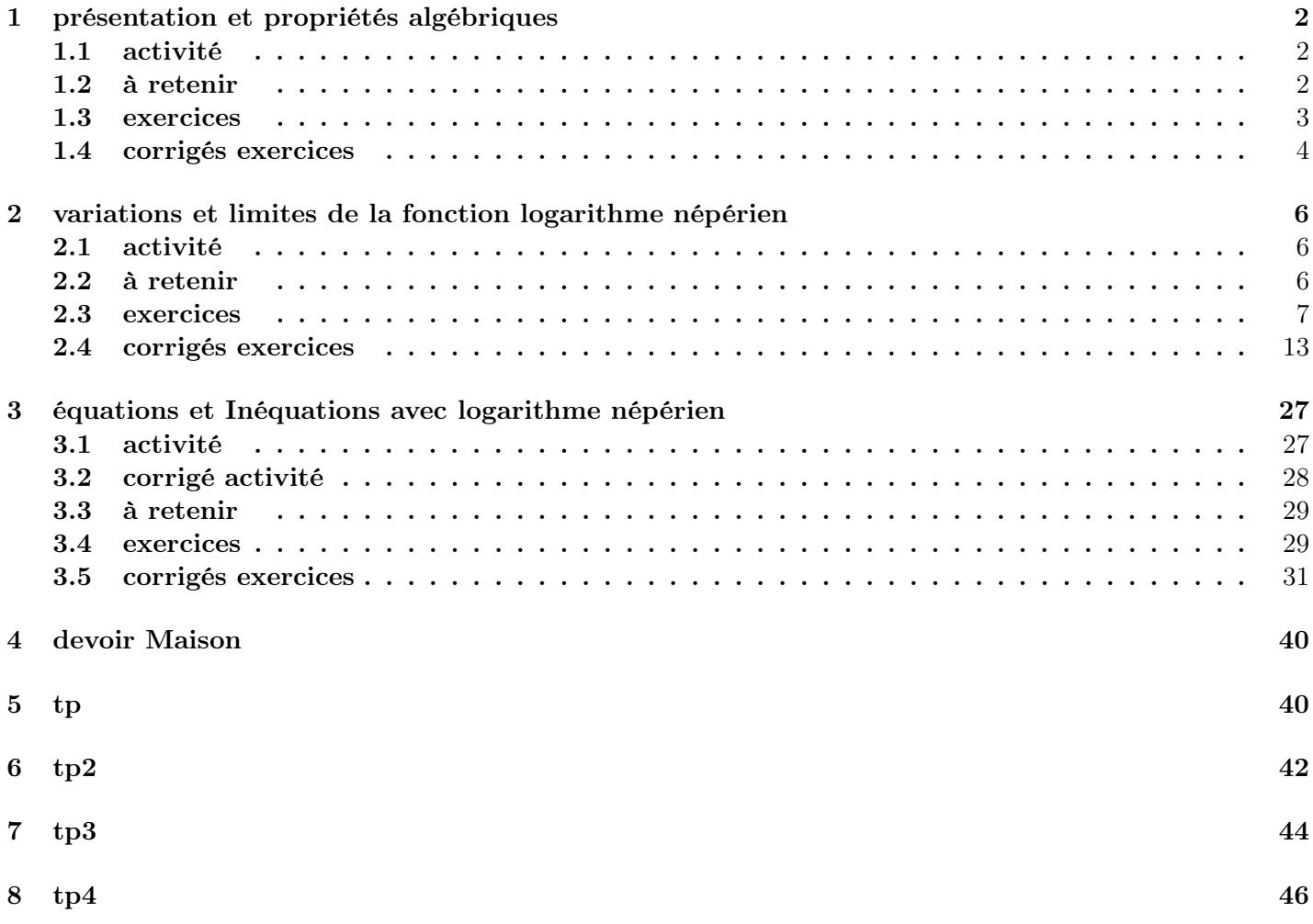

## <span id="page-1-1"></span><span id="page-1-0"></span>1 présentation et propriétés algébriques

### 1.1 activité

la fonction logarithme népérien notée  $ln$  associe à tout nombre  $x$  de son domaine de définition ( à préciser ) un nombre noté  $ln x$  ( le logarithme népérien de x ) donné par la calculatrice ou une table de logarithmes.

cette fonction est telle que, quels que soient les nombres  $x$  et  $y$  de son domaine de définition on a :

$$
ln(xy) = lnx + lny
$$

cette fonction transforme donc un produit de deux nombres en une somme.

- A. donner si possible et grâce à la calculatrice, les valeurs de  $ln(-2)$ ,  $ln0, ln1, ln2, ln\frac{1}{2}$ ,  $ln1000000$ puis, proposer à priori un domaine de définition pour la fonction ln.
- B. pour deux nombres  $x > 0$  et  $y > 0$ , la fonction logarithme est telle que :  $ln(xy) = lnx + lny$ 
	- 1. prendre  $x = 1$  et  $y = 1$  et trouver logiquement la valeur de ln1
	- 2. prendre  $x = y = a$  où  $a > 0$  et en déduire une autre écriture de  $ln(a^2)$
	- 3. prendre  $x = a^2$  et  $y = a$  où  $a > 0$  et en déduire une autre écriture de  $ln(a^3)$
	- 4. généraliser à  $ln(a^n)$  où n est un entier et  $a > 0$
	- 5. prendre  $x=y=\sqrt{a}=a^{\frac{1}{2}}$  où  $a>0$  et en déduire une autre écriture de  $ln(\sqrt{a})$
	- 6. prendre  $x = a$  et  $y = \frac{1}{x}$  $\frac{1}{a}$  où  $a > 0$  et en déduire une autre écriture de  $ln(\frac{1}{a})$  $\frac{1}{a}$
	- 7. prendre  $x = a$  et  $y = \frac{1}{b}$  $\displaystyle \frac{1}{b}$  où  $a>0$  et  $b>0,$  en déduire une autre écriture de  $ln(\frac{a}{b}$  $\frac{a}{b}$
	- 8. a t-on  $ln(a + b)$  et  $ln a + ln b$  égaux pour toutes valeurs de  $a > 0$  et  $b > 0$ ? ( prendre des valeurs simples de a et b pour voir )
	- 9. a t-on  $ln(a b)$  et  $ln a ln b$  égaux pour toutes valeurs de  $a > 0$  et  $a > b > 0$ ? ( prendre des valeurs simples de a et b pour voir )
	- 10. déterminer à  $10^{-3}$  près à la calculatrice un nombre e tel que  $lne = 1$

#### <span id="page-1-2"></span>1.2 à retenir

#### définition 1 : (propriétés algébriques)

(1) la fonction logarithme népérien associe à tout nombre  $x > 0$  (positif strict) le nombre noté lnx appelé logarithme népérien de x

(2) quels que soient les nombres  $a > 0$ ,  $b > 0$  et l'entier naturel n on a :

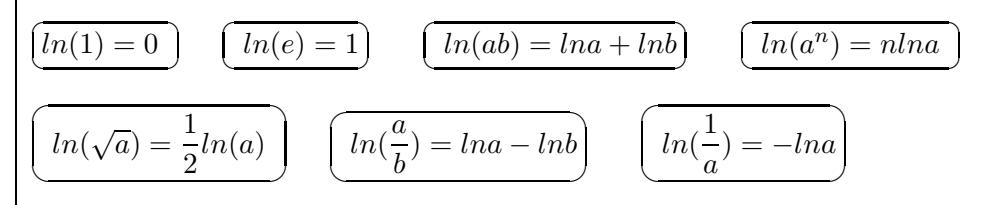

#### Remarques

(a) il n'y a pas de formule générale pour  $ln(a + b)$  ou  $ln(a - b)$ c'est à dire :

il existe des nombres a et b tels que  $ln(a + b) \neq lna + lnb$ en effet pour  $a = 1$  et  $b = 1$ :  $ln(1 + 1) = ln2$  alors que  $ln1 + ln1 = 0$ .

il existe des nombres a et b tels que  $ln(a - b) \neq lna - lnb$ en effet pour  $a = 2$  et  $b = 1$ :  $ln(2 - 1) = ln1 = 0$  alors que  $ln2 - ln1 = ln2 \neq 0$ .

## <span id="page-2-0"></span>1.3 exercices

exercice 1 :

simplifier au maximum

(a) 
$$
\mathbf{A} = ln(ab) + ln(\frac{a}{b}) - ln(a^2) + lne
$$
  
\n(b)  $\mathbf{B} = ln(\frac{1}{a}) + ln(a^4) - ln(a^3) + ln1$   
\n(c)  $\mathbf{C} = ln(a+b) + ln(a-b) - ln(a^2 - b^2)$   
\n(d)  $\mathbf{D} = ln(e^2) + 2ln(\sqrt{e}) - ln(\frac{1}{e}) + ln(\frac{2}{e}) + ln(\frac{e}{2}) - 4$ 

## exercice 2 :

écrire sous la forme d'une combinaison linéaire de logarithmes de nombres entiers premiers

(a) 
$$
\mathbf{A} = ln(\frac{3 \times 5^2}{27})
$$
 (b)  $\mathbf{B} = ln(\frac{25\sqrt{5}}{9})$  (c)  $\mathbf{C} = ln(\frac{2\sqrt{3}}{3\sqrt{2}})$ 

## exercice 3 :

écrire sous la forme d'un seul logarithme

(a) 
$$
A = 2ln3 - ln5
$$
  
\n(b)  $B = 3ln10 + ln0, 08 - 5ln2$   
\n(c)  $C = \frac{1}{2}ln4 - 3ln2$   
\n(d)  $D = 2ln5 - 3ln2 + \frac{1}{2}ln100$ 

## exercice 4 :

donner l'ensemble de définition de chacune des fonctions suivantes

(a) 
$$
A(x) = (2x - 1)ln(x + 1)
$$
  
\n(b)  $B(x) = 5x - ln(4 - x)$   
\n(c)  $f(x) = ln(x^2 + 2x)$   
\n(d)  $f(x) = ln(\frac{x + 2}{x})$ 

exercice 5 : (bts 2004)

1. on sait que 
$$
F(t) = \frac{1}{0,26} ln (99 + e^{0,26t})
$$
  
\nOn pose  $I = \frac{1}{10} [F(40) - F(30)]$  Démontrer que  $I = \frac{1}{2,6} ln \frac{99 + e^{10,4}}{99 + e^{7,8}}$   
\nexercise 6: (bts 2008)  
\n1. on sait que  $F(x) = \frac{3}{1,9} ln (e^{1,9x} + 125504)$   
\nOn pose  $I = \frac{1}{9} (F(9) - F(0))$  Démontrer que  $I = \frac{1}{5,7} ln \frac{e^{17,1} + 125504}{125505}$   
\nexercise 7: (bts 2010)  
\n1. on sait que  $F(x) = \frac{3}{2}x^2 + 26x - 12xln(2x)$   
\nOn pose  $J = F(13) - F(1)$  Démontrer que  $J = 564 - 156ln(26) + 12ln(2)$   
\nexercise 8: (bts 2011)  
\n1. on sait que  $F(x) = \frac{3}{2}x^2 + 26x - 12xln(2x)$   
\nOn pose  $I = \frac{1}{10} [F(20) - F(10)]$  Démontrer que  $I = 0, 8ln (\frac{4,9 + e^{2,5}}{4,9 + e^{1,25}})$   
\nExercise 9: (bts 2012)

1. on sait que 
$$
F(x) = 4,65x - 0,012x^2 - 0,7ln(e^{2x} + 160000)
$$
  
On pose  $I = \frac{1}{12}[F(12) - F(0)]$  Démontrer que  $I = 4,506 + \frac{7}{120}ln(\frac{160001}{e^{24} + 160000})$ 

exercice 10 : (bts 2013)

1. on sait que 
$$
G(x) = -871ln(x - 70) + 87, 5x
$$
  
On pose  $I = G(110) - G(85)$  Démontrer que  $I = 871ln\left(\frac{3}{8}\right) + 2187, 5$ 

## <span id="page-3-0"></span>corrigé exercice 1 :

$$
\mathbf{A} = ln(ab) + ln(\frac{a}{b}) - ln(a^2) + ln e
$$
\n
$$
\mathbf{A} = lna + lnb + lna - lnb - 2lna + 1
$$
\n
$$
\mathbf{A} = \boxed{0}
$$
\n
$$
\mathbf{B} = -lna + 4lna - 3lna + 0
$$
\n
$$
\mathbf{B} = \boxed{0}
$$
\n
$$
\mathbf{C} = ln(a + b) + ln(a - b) - ln(a^2 - b^2)
$$
\n
$$
\mathbf{C} = ln[(a + b)(a - b)] - ln(a^2 - b^2)
$$
\n
$$
\mathbf{C} = ln[a^2 - b^2] - ln(a^2 - b^2)
$$
\n
$$
\mathbf{C} = \boxed{0}
$$
\n
$$
\mathbf{D} = ln(e^2) + 2ln(\sqrt{e}) - ln(\frac{1}{e}) + ln(\frac{2}{e}) + ln(\frac{e}{2}) - 4
$$
\n
$$
\mathbf{D} = 2lne + 2 \times \frac{1}{2}lne - (-lne) + ln2 - lne + lne - ln2 - 4
$$
\n
$$
\mathbf{D} = 2 \times 1 + 1 + 1 - 4 = \boxed{0}
$$

## corrigé exercice 2 :

écrire sous la forme d'une combinaison linéaire de logarithmes de nombre entiers premiers

(a) 
$$
ln(\frac{3 \times 5^2}{27}) = ln(3 \times 5^2) - ln27 = ln3 + ln(5^2) - ln(3^3) = ln3 + 2ln5 - 3ln3 = -2ln3 + 2ln5
$$
  
\n(b)  $ln(\frac{25\sqrt{5}}{9}) = ln(25\sqrt{5}) - ln9 = ln25 + ln(\sqrt{5}) - ln(3^2) = ln(5^2) + \frac{1}{2}ln5 - 2ln3 = 2ln5 + 0, 5ln5 - 2ln3$   
\n= 2,5ln5 - 2ln3

(c) 
$$
ln(\frac{2\sqrt{3}}{3\sqrt{2}}) = ln(2\sqrt{3}) - ln(3\sqrt{2}) = ln2 + ln(\sqrt{3}) - (ln3 + ln(\sqrt{2}))
$$
  
=  $ln2 + \frac{1}{2}ln3 - ln3 - \frac{1}{2}ln2 = 0, 5ln2 - 0, 5ln3$ 

## corrigé exercice 3 :

écrire sous la forme d'un seul logarithme

(a) 
$$
2ln3 - ln5 = ln(3^2) - ln5 = ln9 - ln5 = ln(\frac{9}{5})
$$

(b) 
$$
3ln10 + ln0, 08 - 5ln2 = ln(10^3) + ln0, 08 - ln(2^5) = ln1000 + ln0, 08 - ln32 = ln(1000 \times 0, 08) - ln32
$$
  
\n
$$
= ln80 - ln32 = ln(\frac{80}{32}) = ln(\frac{40}{16}) = ln(\frac{5}{2})
$$
\n(c)  $\frac{1}{2}ln4 - 3ln2 = ln(4^{\frac{1}{2}}) - ln(2^3) = ln(\sqrt{4}) - ln8 = ln2 - ln8 = ln(\frac{2}{8}) = ln(\frac{1}{4})$   
\n(d)  $2ln5 - 3ln2 + \frac{1}{2}ln100 = ln(5^2) - ln(2^3) + ln(\sqrt{100}) = ln25 - ln8 + ln10 = ln(\frac{25}{8}) + ln10$   
\n
$$
= ln(\frac{25}{8} \times 10) = ln(\frac{250}{8}) = ln(\frac{125}{4})
$$

corrigé exercice 4 :

#### donner l'ensemble de définition de chacune des fonctions suivantes

- (a)  $A(x) = (2x 1)ln(x + 1)$  $ln(x + 1)$  n'existe que si  $x + 1 > 0$ 
	- or :  $x + 1 > 0 \Longleftrightarrow x > -1$
	- donc :  $D_A = |-1; +\infty[$
- (b)  $B(x) = 5x ln(4 x)$

ln(4 − x) n'existe que si  $4 - x > 0$ 

or :  $4-x > 0 \Longleftrightarrow 4 > x$ 

donc :  $D_B = -\infty$  ; 4[

(c)  $f(x) = ln(x^2 + 2x)$ 

 $ln(x^2+2x)$  n'existe que si  $x^2+2x>0$ 

il suffit d'étudier le signe de  $x^2 + 2x$  qui est un trinôme de la forme  $ax^2 + bx + c$  avec  $c = 0$ 

• annulations : ( $\Delta$  non nécessaire, on met x en facteur)

 $x^2 + 2x = 0 \Longleftrightarrow x(x+2) = 0 \Longleftrightarrow x = 0$  ou  $x = -2$ 

 $\bullet \ \ \text{signe}: \begin{array}{|l|} x & -\infty & -2 & 0 & +\infty \ \hline x^2 + 2x & + & 0 & - & 0 & + \end{array}$ 

conclusion :  $D_B = ]-\infty$ ; -2 $[ \cup ]0; +\infty[$ 

(d) 
$$
f(x) = ln(\frac{x+2}{x})
$$

 $ln(\frac{x+2}{x})$  $\frac{x+2}{x}$ ) n'existe que si  $\frac{x+2}{x} > 0$ 

il suffit d'étudier le signe de  $\frac{x+2}{x}$  qui est une fraction rationnelle

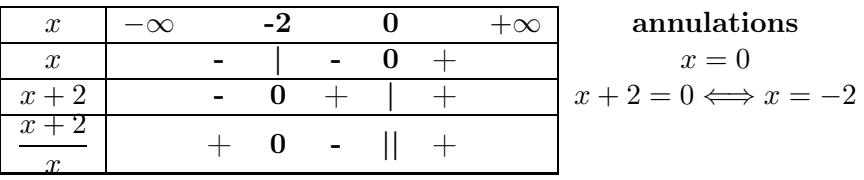

conclusion :  $D_f = ]-\infty$ ; -2[ ∪ ]0; + $\infty$ [

## <span id="page-5-0"></span>2 variations et limites de la fonction logarithme népérien

## <span id="page-5-1"></span>2.1 activité

On admet que :

La fonction logarithme népérien admet pour dérivée la fonction inverse pour  $x > 0$ c'est à dire : si  $f(x) = \ln x$  alors  $f'(x) = \frac{1}{x}$  pour  $x > 0$ Dans ce qui suit, on pose  $f(x) = \ln x$  pour  $x > 0$ .

A. Etude des variations

- 1. A partir du signe de la dérivée, déterminer le sens de variation de f pour  $x > 0$
- 2. Montrer que  $\lim_{n\to+\infty} ln(10^n) = +\infty$  et en déduire  $\lim_{x\to+\infty} ln x$
- 3. Montrer que  $\lim_{n\to+\infty} ln(0,1^n) = -\infty$  et en déduire  $\lim_{x\to 0} ln x$
- 4. Que peut-on déduire du 3. pour la courbe de la fonction logarithme népérien ?
- 5. Donner le tableau de variation complet de f pour $x > 0$  signe de  $f'(x)$  compris.

### B. représentation graphique

1. Compléter le tableau de valeurs à 0, 1 près

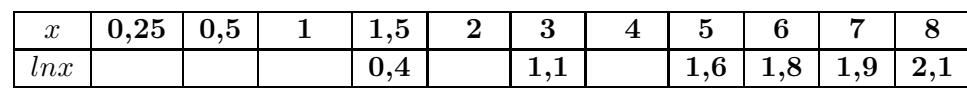

2. Compléter le graphique

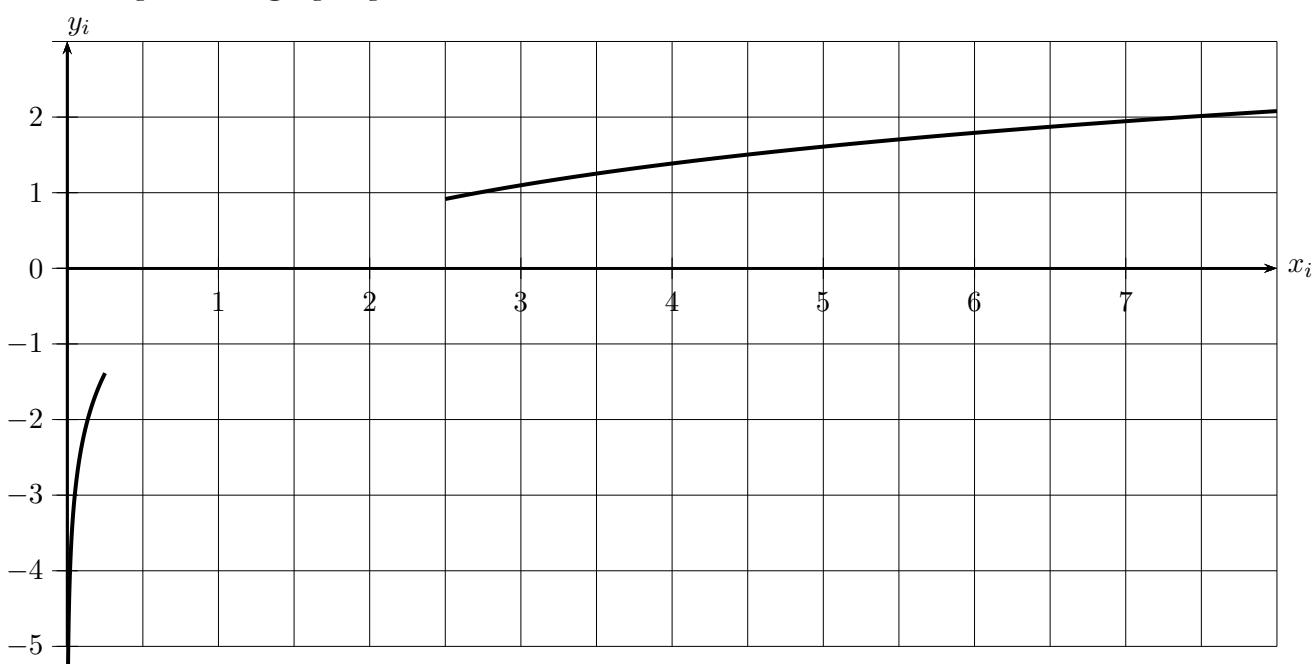

## <span id="page-5-2"></span>2.2 à retenir

propriété 1 : (dérivée et limites)

(1) 
$$
\text{si } (f(x) = \ln x) \text{ alors } (f'(x) = \frac{1}{x}) \text{ pour } x > 0
$$
  
\n(2)  $\text{si } (f(x) = \ln x) \text{ où } u \text{ est une fonction dérivable alors } (f' = \frac{u'}{u}) \text{ pour } u > 0$   
\n(3)  $\overline{\lim_{x \to +\infty} \ln x = +\infty}$   $\overline{\lim_{x \to 0} \ln x = -\infty}$  (droite asymptote verticale d'équation  $x = 0$ )  
\n(4)  $\overline{\lim_{x \to +\infty} \frac{\ln x}{x} = 0}$   $\overline{\lim_{x \to +\infty} \frac{\ln x}{x^n} = 0}$  (  $x^n$  l'emporte sur  $\ln x$  en  $+\infty$  pour  $n \ge 1$  entire r )  
\n(5)  $\overline{\lim_{x \to 0} x \ln x = 0}$   $\overline{\lim_{x \to 0} x^n \ln x = 0}$  (  $x^n$  l'emporte sur  $\ln x$  en 0 pour  $n \ge 1$  entire r )

## <span id="page-6-0"></span>2.3 exercices

## $\overline{\text{exercise 11}}$  : (calculer  $f'(x)$  dans chaque cas)

| (a) $3x^2 - 5x + 12 - \ln x$                           | (e) $f(x) = 8\ln(16x - 10) + 7$                | ( <i>BTS 2008</i> ) |
|--------------------------------------------------------|------------------------------------------------|---------------------|
| (b) $4x^3 + 5x^2 + \frac{1}{2} + 5\ln x - \frac{1}{x}$ | (f) $f(x) = \frac{x}{\ln x}$                   |                     |
| (c) $\ln(3x^2 + 5x + 12)$                              | (g) $f(x) = \frac{10}{\ln(2x + 3)}$            | ( <i>BTS 2009</i> ) |
| (d) $10\ln(4x^3 + 10x^2 + 12x + 5)$                    | (h) $f(x) = \frac{3}{2}x^2 + 26x - 12x\ln(2x)$ | ( <i>BTS 2010</i> ) |
| (i) $f(x) = -871\ln(x - 70) - 87, 5$                   | ( <i>BTS 2013</i> )                            |                     |

exercice 12 : (calculer la dérivée dans chaque cas).

**a.** 
$$
f(x) = 3x + 1 + \ln x
$$
  
\n**b.**  $g(x) = 2x^2 - 1 - 4\ln x$   
\n**c.**  $f(x) = -x + 2 + 3\ln x$   
\n**d.**  $g(x) = -x^2 + 2(\ln x)^2$   
\n**e.**  $h(x) = 6x^3 - 10x^2 + 20x - 16 + \frac{1}{x} - 6\ln x$ 

exercice 13 : (calculer la dérivée dans chaque cas)

(a) 
$$
f(x) = 2x(1 - \ln x)
$$
  
\n(b)  $g(x) = \frac{x - \ln x}{x}$   
\n(c)  $f(x) = x^2(3 - \ln x)$   
\n(d)  $g(x) = \frac{\ln x}{2x + 1}$ 

## exercice 14 :

 $f(x) = x^2 - 1 - 2lnx$  pour  $x > 0$ a. calculer  $f'(x)$ b. en déduire les variations de f c. déterminer l'équation de la tangente en  $x = 1$ 

### exercice 15 :

 $f(x) = -x + 4 + 2lnx$  pour  $x > 0$ a. calculer  $f'(x)$ b. en déduire les variations de f

c. déterminer l'équation de la tangente en  $x = 1$ 

#### exercice 16 :

 $f(x) = 2x^2 + 1 - 9lnx$  pour  $x > 0$ 

- a. calculer  $f'(x)$
- b. en déduire les variations de  $f$
- c. déterminer l'équation de la tangente en  $x = 1$

exercice 17 : (déterminer les limites suivantes )

**a.** 
$$
\lim_{x \to +\infty} (x^2 + \ln x)
$$
  
\n**b.**  $\lim_{x \to +\infty} (1 - \ln x) \ln x$   
\n**c.**  $\lim_{x \to +\infty} (\ln 2 - 3\ln x)$   
\n**d.**  $\lim_{x \to +\infty} (1 - x^2)(\ln x + 1)$ 

## exercice 18 : (déterminer les limites suivantes )

**a.** 
$$
\lim_{x \to o^+} (\ln x + x + 1)
$$
  
\n**b.**  $\lim_{x \to o^+} (\frac{1}{x} - 4\ln x)$   
\n**c.**  $\lim_{x \to o^+} \frac{2\ln x + 1}{x}$   
\n**d.**  $\lim_{x \to o^+} (-x + 1 - \ln x)$ 

## exercice 19 : (déterminer les limites suivantes )

**b.** 
$$
\lim_{x \to +\infty} (4 + \frac{\ln x}{x})
$$
   
**c.**  $\lim_{x \to +\infty} (2x - 1 - \frac{\ln x}{x})$    
**d.**  $\lim_{x \to 0^+} (2e - x \ln x)$ 

## exercice 20 : (déterminer les limites suivantes )

a.  $\lim_{x \to +\infty} (4x - 1 - ln x)$ **b.**  $\lim_{x \to +\infty} (-x^2 + 1 + 2lnx)$ c.  $\lim_{x\to 0^+}$  $2x + 1 - ln x$  $\boldsymbol{x}$ d.  $\lim_{x\to 0^+}$  $x^2 - ln x$  $x + 1$ 

exercice 21 : (Brevet de technicien supérieur 2001)

Les parties A et B peuvent être traitées de manière indépendante.

Une entreprise de loisirs qui possède 60 bateaux les loue à la semaine. Cet exercice propose une étude de la rentabilité de cette activité pour une semaine fixée.

Les données financières sont exprimées en milliers d'euros et les résultats demandés arrondis à  $10^{-2}$ .

Partie A : Etude du coût de fonctionnement hebdomadaire

Le coût de fonctionnement hebdomadaire  $C(q)$ , exprimé en milliers d'euros, correspondant à la location d'un nombre q de bateaux est donné par :  $C(q) = 15 + 2q - 20ln(0, 1q + 1)$ .

- i. A. Calculer  $C(10)$  et  $C(20)$ . Le coût est-il proportionnel au nombre de bateaux loués ?
	- B. Déterminer le taux d'évolution du coût lorsque le nombre de bateaux loués passe de 10 à 20.
- ii. Afin d'étudier le coût,on considère la fonction f définie sur [0;60] par :  $f(x) = 15 + 2x 1$  $20ln(0, 1x + 1)$ .
	- A. Montrer que  $f'(x) = \frac{0, 2x}{0, 1x + 1}$  pour tout  $x$  de l'intervalle [0;60]. En déduire les variations de f.
	- B. Calculer le coût de fonctionnement hebdomadaire maximal (exprimé en milliers d'euros).

Partie B : Etude du bénéfice

Chaque bateau est loué 3000 euros la semaine. Le bilan financier hebdomadaire  $B(q)$ , exprimé en milliers d'euros, correspondant la location de q bateaux est donné par :  $B(q)$  =  $R(q) - C(q)$  où R est la recette.

- i. Montrer que  $B(q) = q + 20ln(0, 1q + 1) 15$ .
- ii. Afin d'étudier ce bilan, on considère la fonction q définie sur [0;60] par :  $q(x) = x +$  $20ln(0, 1x + 1) - 15.$

Déterminer le sens de variations de la fonction g.

- iii. Sur l'annexe jointe au sujet :
	- A. Compléter le tableau de valeurs de la fonction g.
	- B. Construire la représentation graphique  $\mathcal C$  de la fonction q
- iv. Déterminer graphiquement, puis par calculs en faisant figurer les tracés utiles ainsi que les calculs, le nombre minimum de bateaux que l'entreprise doit louer pendant cette semaine pour obtenir :
	- A. Un bénéfice (positif )
	- B. Un bénéfice supérieur à 20000 euros.

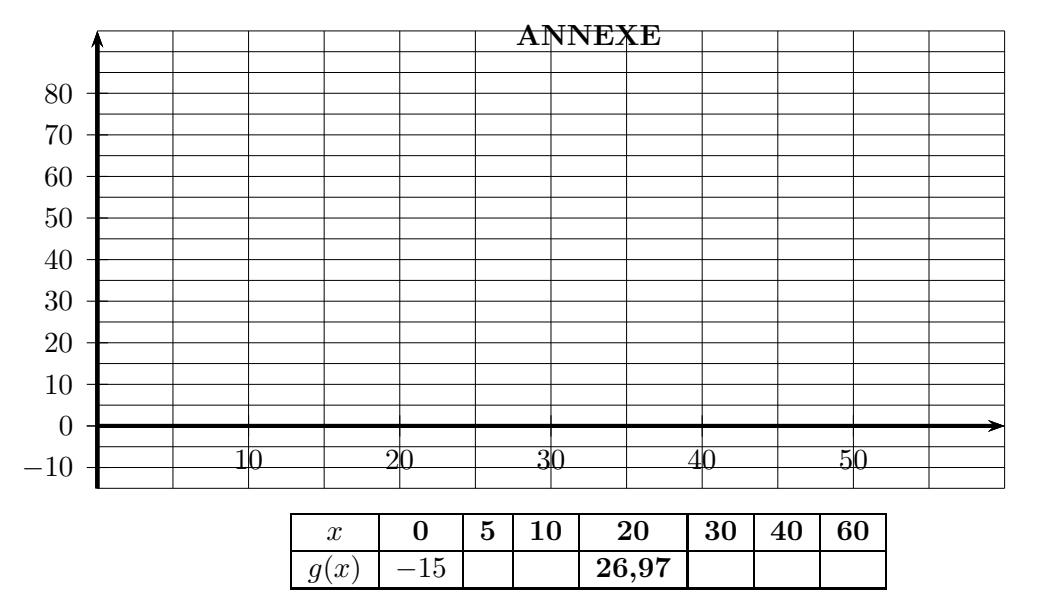

#### exercice 22 : (Brevet de technicien supérieur 2010)

## A. Étude d'une fonction

On considère la fonction f définie sur [1 ; 13] par :  $f(x) = 6x + 28 - 24ln(2x)$ Sa courbe représentative  $\mathcal{C}$ , dans un repère orthonormal est donnée en annexe à rendre avec la copie.

- (a) On désigne par  $f'$  la fonction dérivée de  $f$  sur  $[1; 13]$ 
	- i. Calculer  $f'(x)$  pour tout x de  $[1; 13]$
	- ii. Montrer que, pour tout  $x$  de  $[1 ; 13]$ ,  $f'(x) = \frac{6x 24}{x}$
	- iii. En déduire le signe de  $f'(x)$  sur  $[1; 13]$
	- iv. Construire le tableau de variations de f sur [1 ; 13]
- (b) Résoudre graphiquement puis par calculs, l'équation  $f(x) = 8$

On fera apparaître sur la figure donnée en annexe les traits de constructions utiles et on donnera des valeurs approchées arrondies à  $10^{-1}$  des solutions.

### B. Application de la partie A

Une entreprise fabrique, chaque jour, entre 100 et 1300 objets identiques.

On admet que lorsque x centaines d'objets sont fabriqués,  $1 \leqslant x \leqslant 13$ , le coût moyen de fabrication d'un objet est  $f(x)$  euros où f est la fonction qui a été définie dans la partie A.

- (a) i. Déterminer la quantité de pièces à fabriquer pour que le coût moyen soit minimal. ii. Déterminer alors ce coût moyen. Arrondir au centime d'euro.
- (b) Utiliser les résultats de la partie A pour déterminer les quantités d'objets à fabriquer afin que le coût moyen de fabrication d'un objet soit inférieur ou égal à 8 euros.

## Annexe à rendre avec la copie

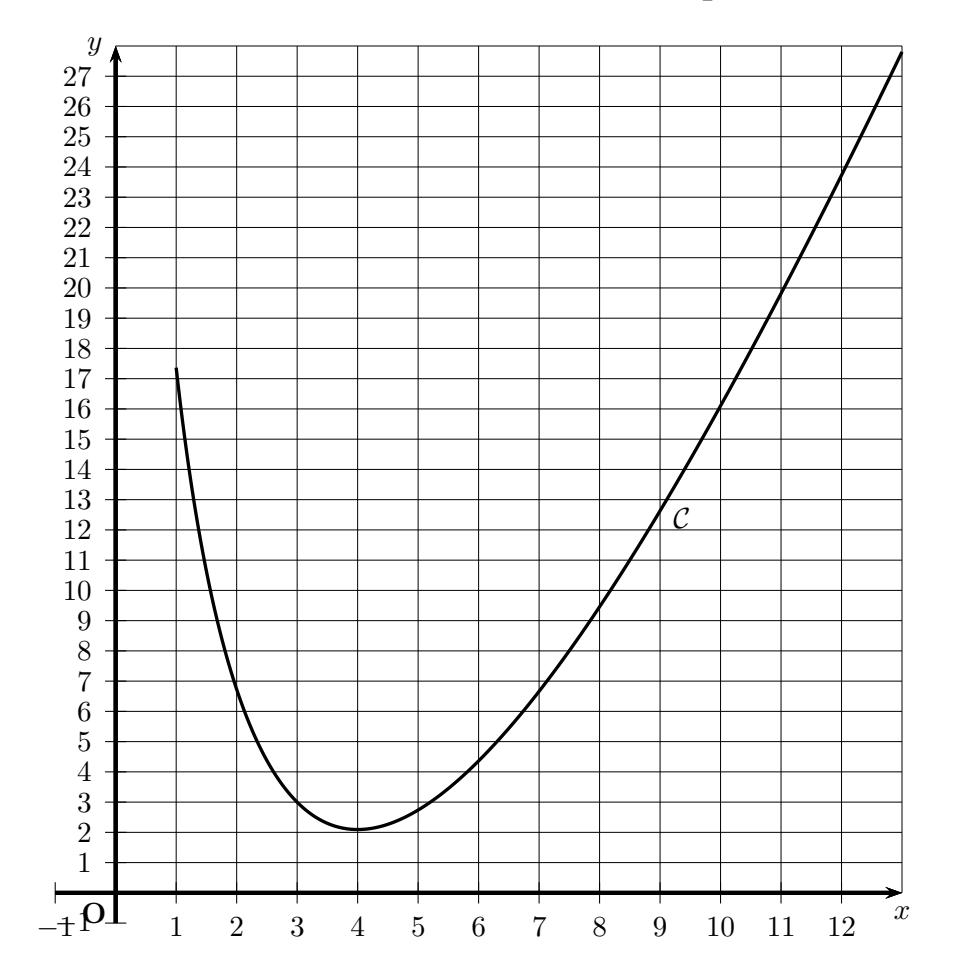

## exercice 23 :

## A. Étude d'une fonction

On considère la fonction f définie s par :  $f(x) = 3x + 14 - 12ln(2x)$ 

1.(a) Compléter le tableau de valeurs ci dessous à  $10^{-2}$  près en détaillant un calcul

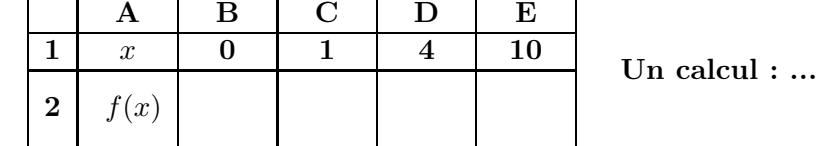

(b) dans un tableur, quelle formule entrer en B2 et tirer vers la droite pour remplir automatiquement le tableau (et obtenir les points dans un repère) ?

Formule : ...

2. On considère la fonction  $f$  sur  $[1; 10]$ 

- (a) Calculer  $f'(x)$  et montrer que :  $f'(x) = \frac{3x 12}{x}$
- (b) Etudier le signe et les annulations de  $f'(x)$  sur  $[1; 10]$
- (c) En déduire le tableau de variations de  $f$  sur  $[1; 10]$
- (d) En déduire les extrémums de  $f$  et les valeurs de  $x$  associées
- 3. A partir de la courbe de f donnée ci dessous (On fera apparaître sur la figure donnée en annexe les traits de constructions utiles et on donnera des valeurs approchées arrondies  $\hat{a}$  10<sup>-1</sup> des solutions)
	- (a) Résoudre graphiquement l'équation  $f(x) = 5$
	- (b) Résoudre graphiquement l'inéquation  $f(x) < 5$

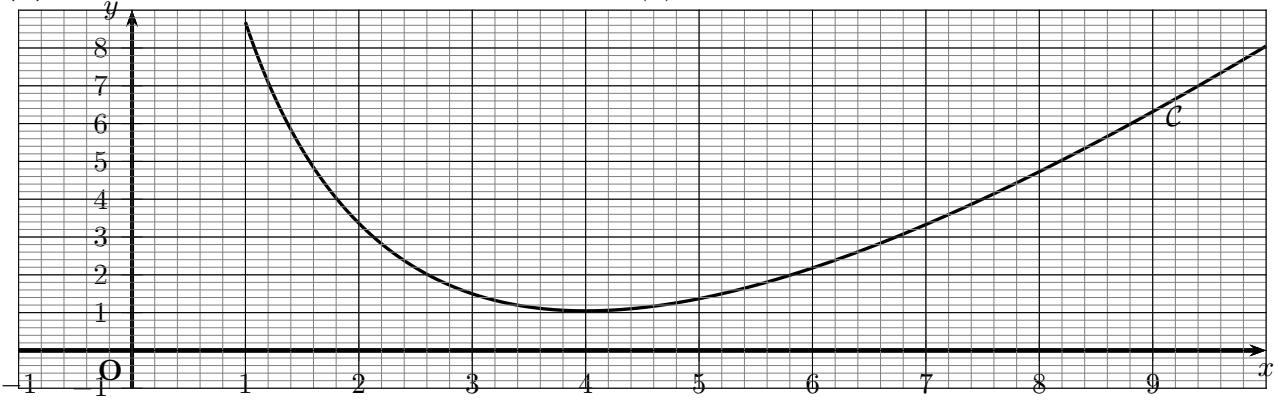

## B. Application de la partie A

Une entreprise fabrique, chaque jour, entre 1000 et 10000 objets identiques.

On admet que lorsque x milliers d'objets sont fabriqués,  $1 \leq x \leq 10$ , le coût moyen de fabrication d'un objet est  $C_u(x) = f(x)$  euros où f est la fonction qui a été définie dans la partie A.

- 1.(a) Déterminer la quantité de pièces à fabriquer pour que le coût moyen soit minimal et donner ce coût moyen. Arrondir au centime d'euro
- 2. Utiliser les résultats de la partie A pour déterminer les quantités d'objets à fabriquer afin que le coût moyen de fabrication d'un objet soit inférieur ou égal à 5 euros.
- 3. chaque objet est vendu 5 euros, quelles valeurs de la production assurent alors un bénéfice ?
- 4. à priori, à quelle production pourraît-on penser pour maximiser le bénéfice ?
- C. Etude du bénéfice
- 1. Montrer que le bénéfice en milliers d'euros est donné par  $B(x) = -3x^2 9x + 12xln(2x)$
- 2. obtenir la courbe du bénéfice (calculatrice, tableur, logiciel,...) et en déduire la valeur de la production qui maximise le bénéfice ainsi que le bénéfice maximal
- 3. cela correspond-il à la production pensée ci dessus à priori? (essayer de justifier)

A Etude d'une fonction

On donne la fonction f définie sur l'intervalle  $[0, 100]$  par  $f(x) = 216x - x^2 - 4000ln(\frac{x+12}{12})$  $\frac{1}{12}$ On note C sa courbe représentative dans un repère orthogonal ( 1cm pour 5 en abscisses et 1 cm pour 200 en ordonnées)

- 1. Calculer  $f'(x)$  et vérifier que  $f'(x) = \frac{-2(x-8)(x-88)}{x+12}$
- 2.(a) étudier dans un tableau, le signe de  $f'(x)$
- (b) établir le tableau de variations de f sur [0, 100] (arrondir  $f(8)$ ,  $f(88)$  et  $f(100)$  à l'unité)
- 3. tracer la courbe C
- 4. A l'aide du graphique, donner une valeur approchée arrondie à l'unité de la solution non nulle  $\alpha$  de l'équation  $f(x) = 0$

A l'aide de la calculatrice, donner la valeur approchée de  $\alpha$  à  $10^{-3}$ 

## B Application économique

Pour des raisons d'approvisionnement limités, la coopérative "val de seine" ne peut produire et commercialiser plus de 100 tonnes de tomates confites par an.

Le coût total de production *(en euros)* est donné par la fonction  $g$  définie sur  $[0; 100]$  par :  $g(x) = 10x^2 + 40000ln(\frac{x+12}{10})$  $\frac{12}{12}$ ) où x désigne le nombre de tonnes produites.

Elle vend toute cette production à  $2160 \epsilon$  la tonne

- 1. déterminer en fonction de  $x$  le bénéfice de la société sur le poste "tomates confites" Exprimer ce bénéfice en utilisant la fonction  $f$  de la partie A
- 2. combien de kilogrammes faut-il produire au minimum pour que ce bénéfice soit positif ?
- 3. combien de tonnes faut-il produire pour que ce bénéfice soit maximal ? que vaut-il alors ?

## <span id="page-12-0"></span>2.4 corrigés exercices

corrigé exercice 5 : (calculer  $f'(x)$  dans chaque cas)

(a) 
$$
f(x) = 3x^2 - 5x + 12 - \ln x
$$
  

$$
\underbrace{f'(x) = 6x - 5 - \frac{1}{x}}_{1}
$$

**(b)** 
$$
f(x) = 4x^3 + 5x^2 + \frac{1}{2} + 5\ln x - \frac{1}{x}
$$
  

$$
\underbrace{\left(f'(x) = 12x^2 + 10x + \frac{5}{x} + \frac{1}{x^2}\right)}
$$

(c) 
$$
f(x) = ln(3x^2 + 5x + 12)
$$
  

$$
f'(x) = \frac{6x + 5}{3x^2 + 5x + 12}
$$

✡

(d) 
$$
f(x) = 10ln(4x^3 + 10x^2 + 12x + 5)
$$
  

$$
f'(x) = \frac{120x^2 + 200x + 120}{4x^3 + 10x^2 + 12x + 5}
$$

(e) 
$$
f(x) = 8ln(16x - 10) + 7
$$
 (BTS 2008)  

$$
f'(x) = \frac{108}{16x - 10}
$$

(f) 
$$
f(x) = \frac{x}{\ln x}
$$

$$
f'(x) = \frac{1 \times \ln x - x \times \frac{1}{x}}{(\ln x)^2}
$$

$$
f'(x) = \frac{\ln x - 1}{(\ln x)^2}
$$

(g) 
$$
f(x) = \frac{10}{ln(2x+3)}
$$
 (BTS 2009)  

$$
f'(x) = \frac{0 \times ln(2x+3) - 10 \times \frac{2}{2x+3}}{(ln(2x+3))^2}
$$

$$
f'(x) = \frac{-20}{(2x+3)(ln(2x+3))^2}
$$

**(h)** 
$$
f(x) = \frac{3}{2}x^2 + 26x - 12x\ln(2x)
$$
 (BTS 2010)

$$
f'(x) = 3x + 26 - (12 \times \ln(2x) + 12x \times \frac{2}{2x})
$$

$$
f'(x) = 3x + 26 - 12\ln(2x) - 12
$$

$$
\boxed{f'(x) = 3x + 14 - 12\ln(2x)}
$$

## corrigé exercice 6 :

## calculer la dérivée dans chaque cas.

$$
f(x) = 3x + 1 + \ln x
$$

$$
f'(x) = 3 + \frac{1}{x}
$$

$$
f'(x) = \frac{3x + 1}{x}
$$

$$
g(x) = 2x2 - 1 - 4lnx
$$

$$
g'(x) = 4x - 4 \times \frac{1}{x}
$$

$$
g'(x) = \frac{4x2 - 4}{x}
$$

**b.**  $f(x) = -x + 2 + 3lnx$ 

$$
f'(x) = -1 + 3 \times \frac{1}{x}
$$

$$
\underbrace{f'(x) = \frac{-x+3}{x}}_{g(x) = -x^2 + 2(lnx)^2}
$$

$$
g(x) = -x2 + 2(u2)
$$
  
\n
$$
g'(x) = -2x + 2uu' \text{ avec } u = \ln x \text{ donc } u' = \frac{1}{x}
$$
  
\n
$$
g'(x) = -2x + 2 \times \ln x \times \frac{1}{x}
$$
  
\n
$$
g'(x) = \frac{-2x2 + 2\ln x}{x}
$$

$$
h(x) = 6x^3 - 10x^2 + 20x - 16 + \frac{1}{x} - 6\ln x
$$

$$
h'(x) = 18x^2 - 20x + 20 + \frac{-1}{x^2} - 6 \times \frac{1}{x}
$$

$$
h'(x) = 18x^2 - 20x + 20 - \frac{1}{x^2} - \frac{6}{x}
$$

$$
h'(x) = \frac{18x^4 - 20x^3 + 20x^2 - 1 - 6x}{x^2}
$$

$$
\left(\frac{h'(x)}{h'(x)}\right) = \frac{18x^4 - 20x^3 + 20x^2 - 6x - 1}{x^2}
$$

a.  $f(x) = 2x(1 - ln x)$  $f = uv$  donc  $f' = u'v + uv'$ avec  $u = 2x \Longrightarrow u' = 2$  $et$  $v=1-lnx \Longrightarrow v'=-\frac{1}{x}$ donc  $f'(x) = 2(1 - ln x) + 2x \times \frac{-1}{x}$  $f'(x) = 2(1 - ln x) - 2$  $f'(x) = 2 - 2lnx - 2$  $f'(x) = -2lnx$  $g(x) = \frac{x - \ln x}{x}$  $g = \frac{u}{v}$  donc  $g' = \frac{u'v - uv'}{v^2}$ avec  $u = x - ln x \Longrightarrow u' = 1 - \frac{1}{r} = \frac{x-1}{r}$  $et$  $v = x \Longrightarrow v' = 1$ donc  $g'(x) = \frac{\frac{x-1}{x} \times x - (x - lnx) \times 1}{x^2}$  $g'(x) = \frac{x - 1 - x + ln x}{x^2}$  $\boxed{g'(x) = \frac{-1 + \ln x}{x^2}}$ 

**b.**  $f(x) = x^2(3 - ln x)$  $f = uv$  donc  $f' = u'v + uv'$ avec  $u = x^2 \Longrightarrow u' = 2x$  $et$  $v=3-lnx \Longrightarrow v'=-\frac{1}{x}$ donc  $f'(x) = 2x(3 - ln x) + x^2 \times \frac{-1}{x}$  $f'(x) = 2x(3 - ln x) - x$  $f'(x) = 6x - 2xlnx - x$  $f'(x) = 5x - 2xln x$  $f'(x) = x(5 - 2lnx)$ 

$$
g(x) = \frac{\ln x}{2x + 1}
$$

$$
g = \frac{u}{v} \text{ done } g' = \frac{u'v - uv'}{v^2}
$$

avec

$$
a \text{vec}
$$
  
\n
$$
u = \ln x \Longrightarrow u' = \frac{1}{x}
$$
  
\n
$$
v = 2x + 1 \Longrightarrow v' = 2
$$
  
\n**donc**  
\n
$$
g'(x) = \frac{\frac{1}{x} \times (2x + 1) - (\ln x) \times 2}{(2x + 1)^2}
$$

$$
g'(x) = \frac{2 + \frac{1}{x} - 2lnx}{(2x+1)^2}
$$

$$
g'(x) = \frac{2x+1-2xlnx}{x(2x+1)^2}
$$

 $f(x) = x^2 - 1 - 2lnx$  pour  $x > 0$ 

- a.  $f'(x) = 2x 0 2 \times \frac{1}{x}$  $\frac{1}{x} = \frac{2x^2}{x}$  $\frac{1}{x}$  – 2  $\frac{2}{x} = \frac{2x^2 - 2}{x}$  $\boldsymbol{x}$
- b. en déduire les variations de  $f$ • annulation de  $f'(x) : \frac{2x^2 - 2}{x}$  $\frac{-2}{x} = 0 \Longleftrightarrow 2x^2 - 2 = 0$ de la forme  $ax^2 + bx + c = 0$  avec  $b = 0$  donc  $\Delta$  non nécessaire, on isole x.  $2x^2 - 2 = 0 \Longleftrightarrow x^2 = \frac{2}{2}$  $\frac{2}{2}$  = 1 ⇔ x = - $\sqrt{1}$  = -1*oux* =  $\sqrt{1}$  = 1 **donc**  $f'(x)$  **s'annule en** x = 1 **car** -1 est hors domaine de définition.
	- signe de  $f'(x)$  pour  $x > 0$  $2x^2 - 2$  $\frac{z}{x}$  est du signe de  $2x^2 - 2$  car  $x > 0$ on utilise la règle du signe de  $ax^2 + bx + c$

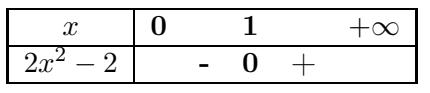

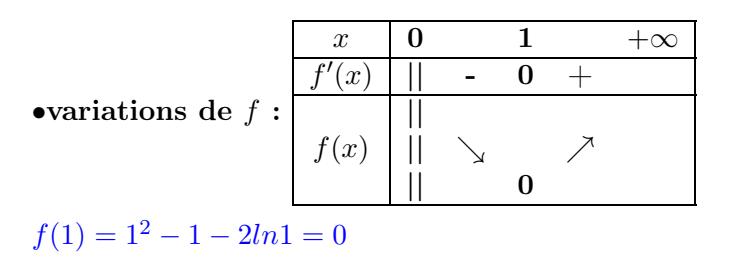

c. déterminer l'équation de la tangente en  $x = 1$ 

$$
y = f'(1)(x - 1) + f(1)
$$
  
avec  

$$
f(1) = 1^2 - 1 - 2ln1 = 0
$$
  
et  

$$
f'(1) = \frac{2 \times 1^2 - 2}{1} = 0
$$
  
done  

$$
y = 0(x - 1) + 0
$$
  
done  

$$
y = 0
$$

 $f(x) = -x + 4 + 2lnx$  pour  $x > 0$ a.  $f'(x)=-1+2\times\frac{1}{x}$  $\frac{1}{x} = \frac{-x+2}{x}$  $\boldsymbol{x}$ 

b. en déduire les variations de  $f$ 

- annulation de  $f'(x)$ :  $\frac{-x+2}{x} = 0 \Longleftrightarrow -x+2 = 0 \Longleftrightarrow x = 2$
- signe de  $f'(x) = \frac{-x+2}{x}$  pour  $x > 0$ on utilise un tableau de signes :

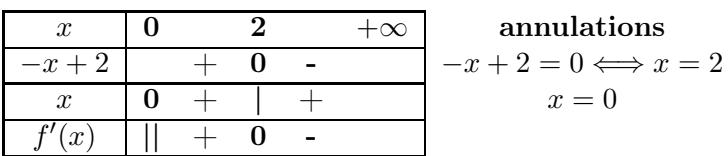

• variations de  $f$  pour  $x > 0$ :

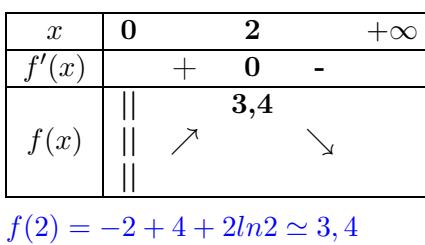

c. déterminer l'équation de la tangente en  $x = 1$ 

$$
y = f'(1)(x - 1) + f(1)
$$
  
avec  

$$
f(1) = -1 + 4 + 2ln1 = 3
$$
  
et  

$$
f'(1) = \frac{-1 + 2}{1} = 1
$$
  
done  

$$
y = 1(x - 1) + 3
$$
  
done  

$$
y = x + 2
$$

$$
f(x) = 2x^{2} + 1 - 9lnx
$$
 pour  $x > 0$   
**a.**  $f'(x) = 4x - 9 \times \frac{1}{x} = \frac{4x^{2} - 9}{x}$ 

b. en déduire les variations de f

• annulation de  $f'(x) : \frac{4x^2 - 9}{x}$  $\frac{-9}{x} = 0 \Longleftrightarrow 4x^2 - 9 = 0$ de la forme  $ax^2 + bx + c = 0$  avec  $b = 0$  donc  $\Delta$  non nécessaire, on isole x.  $4x^2 - 9 = 0 \Longleftrightarrow x^2 = \frac{9}{4}$  $\frac{6}{4} \Longleftrightarrow x = \sqrt{9}$  $\frac{9}{4} = -\frac{3}{2}$  $\frac{3}{2} = -1, 5$  ou  $x = 1, 5$ donc  $f'(x)$  s'annule en  $x = 1, 5$  car -1,5 est hors domaine de définition.

• signe de  $f'(x)$  pour  $x > 0$  $4x^2 - 9$  $\frac{y}{x}$  est du signe de  $4x^2 - 9$  car  $x > 0$ on utilise la règle du signe de  $ax^2 + bx + c$ 

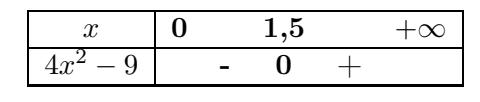

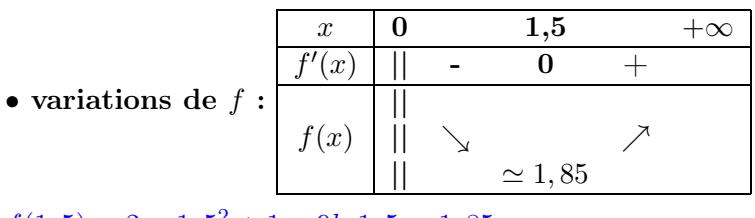

- $f(1,5) = 2 \times 1, 5^2 + 1 9ln1, 5 \simeq 1,85$
- c. déterminer l'équation de la tangente en  $x = 1, 5$

 $y = f'(1,5)(x-1,5) + f(1,5)$ avec  $f(1, 5) = 5, 5 - 9ln1, 5 \approx 1,85$ et  $f'(1,5) = \frac{4 \times 1, 5^2 - 9}{1.5}$  $\frac{1}{1,5}$  = 0 donc  $y = 0(x - 1) + 5, 5 - 9ln1, 5$ donc  $y = 5, 5 - 9ln1, 5 \approx 1,85$ 

## corrigé exercice 11 : déterminer les limites suivantes :

a. 
$$
\lim_{x \to +\infty} (x^2 + \ln x)
$$

$$
\lim_{x \to +\infty} (x^2 + \ln x) = +\infty + (+\infty) = +\infty \text{ (par addition)}
$$

- **b.**  $\lim_{x \to +\infty} (1 ln x) ln x$  $\lim_{x \to +\infty} (1 - \ln x) \ln x = (1 - (+\infty)) \times (+\infty) = (-\infty) \times (+\infty) = -\infty$  (par multiplication)
- c.  $\lim_{x \to +\infty} (ln2 3lnx)$  $\lim_{x\to+\infty}(ln2-3lnx) = ln2 - 3\times(+\infty) = ln2 - \infty = -\infty$  (par addition)

**d.** 
$$
\lim_{x \to +\infty} (1 - x^2)(\ln x + 1)
$$

$$
\lim_{x \to +\infty} (1 - x^2)(\ln x + 1) = (1 - \infty) \times (+\infty + 1) = (-\infty) \times (+\infty) = +\infty \text{ (par multiplication)}
$$

## corrigé exercice 12 : déterminer les limites suivantes :

a. 
$$
\lim_{x \to o^+} (\ln x + x + 1)
$$

$$
\lim_{x \to o^+} (\ln x + x + 1) = -\infty + 0 + 1 = -\infty \text{ (par addition)}
$$

**b.** 
$$
\lim_{x \to o^+} \left( \frac{1}{x} - 4lnx \right)
$$

$$
\lim_{x \to o^+} \left( \frac{1}{x} - 4lnx \right) = +\infty - 4 \times (-\infty) = +\infty + (+\infty) = +\infty \text{ (par addition)}
$$

c. 
$$
\lim_{x \to o^+} \frac{2lnx + 1}{x}
$$
  
 $\lim_{x \to o^+} \frac{2lnx + 1}{x} = \frac{2 \times (-\infty) + 1}{0^+} = \frac{-\infty}{0^+} = -\infty$  (par quotient)

**d.** 
$$
\lim_{x \to o^+} (-x + 1 - \ln x)
$$
  
 $\lim_{x \to o^+} (-x + 1 - \ln x) = 0 + 1 - (-\infty) = +\infty$  (par addition)

corrigé exercice 13 : déterminer les limites suivantes :  $ln x$ 

**b.** 
$$
\lim_{x \to +\infty} (4 + \frac{\ln x}{x})
$$

$$
\lim_{x \to +\infty} (4 + \frac{\ln x}{x}) = 4 + 0 = 4 \text{ (par addition)}
$$

c. 
$$
\lim_{x \to +\infty} (2x - 1 - \frac{\ln x}{x})
$$

$$
\lim_{x \to +\infty} (2x - 1 - \frac{\ln x}{x}) = 2 \times (+\infty) - 1 - 0 = +\infty \text{ (par addition)}
$$

**d.** 
$$
\lim_{x \to 0^+} (2e - xlnx)
$$
  
 $\lim_{x \to 0^+} (2e - xlnx) = 2e - 0 = 2e$ 

corrigé exercice 14 : déterminer les limites suivantes :

$$
a. \lim_{x \to +\infty} (4x - 1 - \ln x)
$$

 $\lim_{x\to +\infty}(4x-1-hx)$  est une forme indéterminée, on met  $x$  en facteur pour lever l'indétermination

$$
\lim_{x \to +\infty} (4x - 1 - \ln x) = \lim_{x \to +\infty} x(4 - \frac{1}{x} - \frac{\ln x}{x}) = (+\infty) \times (4 - 0 - 0) = +\infty \text{ (par product)}
$$

**b.**  $\lim_{x \to +\infty} (-x^2 + 1 + 2lnx)$ 

 $\lim_{x\to +\infty}(-x^2+1+2lnx)$  est une forme indéterminée, on met  $x$  en facteur pour lever l'indétermination

$$
\lim_{x \to +\infty} (-x^2 + 1 + 2lnx) = \lim_{x \to +\infty} x(-x + \frac{1}{x} + 2\frac{lnx}{x}) = +\infty \times (-\infty + 0 + 0) = -\infty \text{ (par produit)}
$$

c. 
$$
\lim_{x \to 0^+} \frac{2x + 1 - \ln x}{x} = \frac{0 + 1 - (-\infty)}{0^+} = \frac{+\infty}{0^+} = -\infty \text{ (par quotient)}
$$

**d.** 
$$
\lim_{x \to 0^+} \frac{x^2 - \ln x}{x + 1}
$$

$$
\lim_{x \to 0^+} \frac{x^2 - \ln x}{x + 1} = \frac{0 - (-\infty)}{0 + 1} = +\infty \text{ (par quotient)}
$$

corrigé exercice 15 : (Brevet de technicien supérieur 2001)

Partie A : Etude du coût de fonctionnement hebdomadaire

i. A. 
$$
C(10) = 15 + 2 \times 20 - 20ln(0, 1 \times 10 + 1) = 15 + 20 - 20ln(2) \simeq \boxed{21,14}
$$
\n $C(20) = 15 + 2 \times 20 - 20ln(0, 1 \times 20 + 1) = 15 + 40 - 20ln(3) \simeq \boxed{33,03}$ \n\nLe coît (n'est pas proportionnel au nombre de bateaux loués) car\n\nfour deux fois plus de bateaux loués, le coût n'est pas deux fois plus grand

B. taux d'évolution du coût lorsque le nombre de bateaux loués passe de 10 à 20

☎ ✆ ☎ ✆

$$
t = \frac{C(20) - C(10)}{C(10)} \simeq \frac{33,03 - 21,14}{21,14} \simeq \boxed{56,26\%}
$$

ii. on considère la fonction f définie sur [0;60] par :  $f(x) = 15 + 2x - 20ln(0, 1x + 1)$ 

A. 
$$
f(x) = 15 + 2x - 20ln(0, 1x + 1)
$$
  
\n $f(x) = 15 + 2x - 20lnu$  done  $f'(x) = 0 + 2 - 20 \times \frac{u'}{u}$   
\navec :  $u(x) = 0, 1x + 1 \implies u'(x) = 0, 1$   
\nd'od  $f'(x) = 2 - 20 \times \frac{0, 1}{0, 1x + 1} = 2 - \frac{2}{0, 1x + 1} = \frac{2(0, 1x + 1) - 2}{0, 1x + 1} = \frac{0, 2x + 2 - 2}{0, 1x + 1}$   
\n $f'(x) = \frac{0, 2x}{0, 1x + 1}$ 

on en déduit les variations de  $\boldsymbol{f}$ 

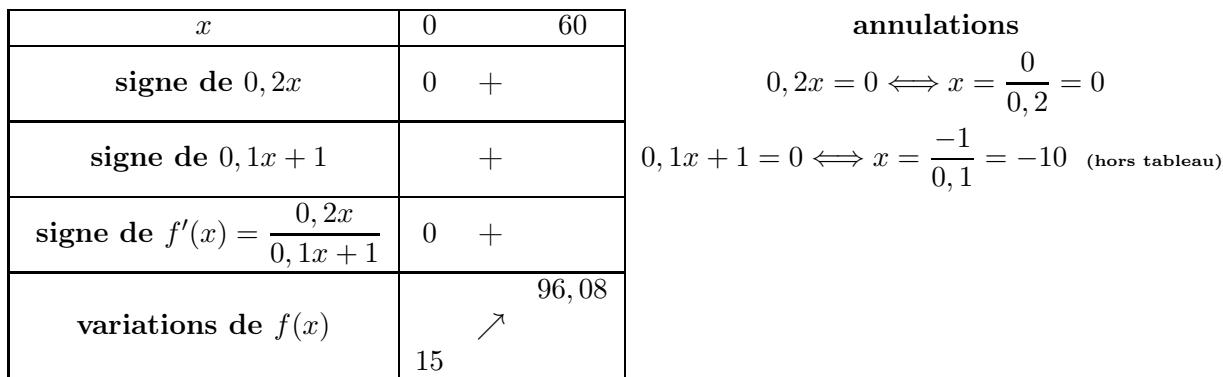

B. le coût de fonctionnement hebdomadaire maximal est d'environs  $\sqrt{9}$ ✝ ☎  $\frac{96,08}{ }$  milliers d'euros

#### Partie B : Etude du bénéfice

i.  $B(q) = R(q) - C(q)$ où recette = prix unitaire × nombre d'unités =  $R(q) = 3q$  $B(q) = R(q) - C(q) = 3q - (15 + 2q - 20ln(0, 1q + 1)) = 3q - 15 - 2q + 20ln(0, 1q + 1)$ 

> ☎ ✆

soit  $\overline{c}$ ✝  $B(q) = q + 20ln(0, 1q + 1) - 15$  ii.  $g(x) = x + 20ln(0, 1x + 1) - 15$ 

$$
g(x) = x + 20lnu - 15
$$
 done  $g'(x) = 1 + 20 \times \frac{u'}{u} - 0$ 

avec :  $u(x) = 0, 1x + 1 \Longrightarrow u'(x) = 0, 1$ 

$$
\text{d'où } g'(x) = 1 + 20 \times \frac{0,1}{0,1x+1} = 1 + \frac{2}{0,1x+1} = \frac{(0,1x+1)+2}{0,1x+1} = \frac{0,1x+3}{0,1x+1} \text{ soit } \boxed{g'(x) = \frac{0,1x+3}{0,1x+1}}
$$

on en déduit les variations de  $\boldsymbol{g}$ 

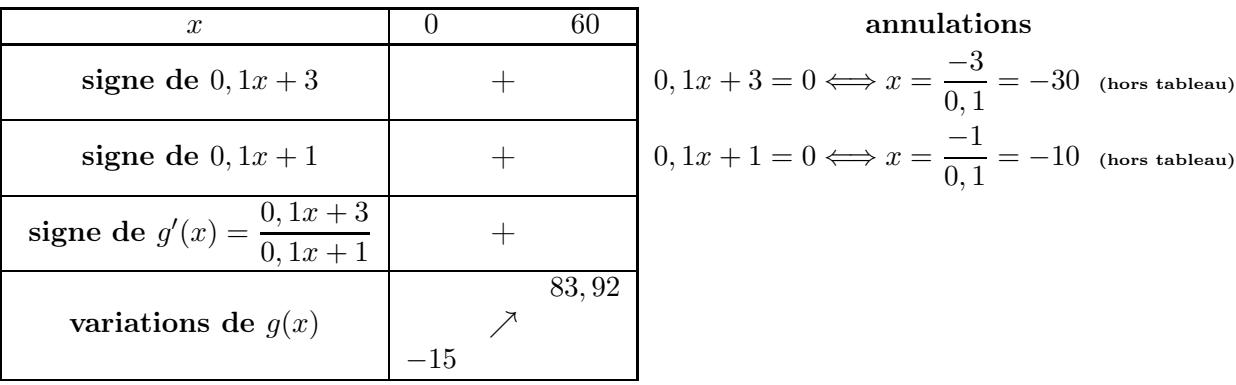

iii. Sur l'annexe jointe au sujet :

A. tableau de valeurs de la fonction g.

B. représentation graphique  $\mathcal C$  de la fonction  $g$ 

iv. A. Un bénéfice (positif) : graphiquement :  $x \ge 6$ 

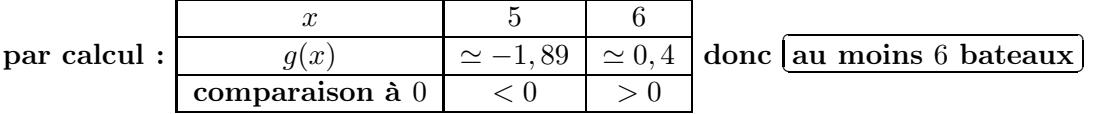

## B. Un bénéfice supérieur à 20000 euros : graphiquement :  $x \ge 16$

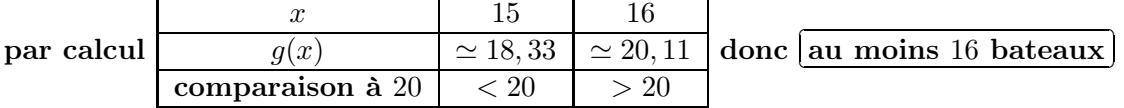

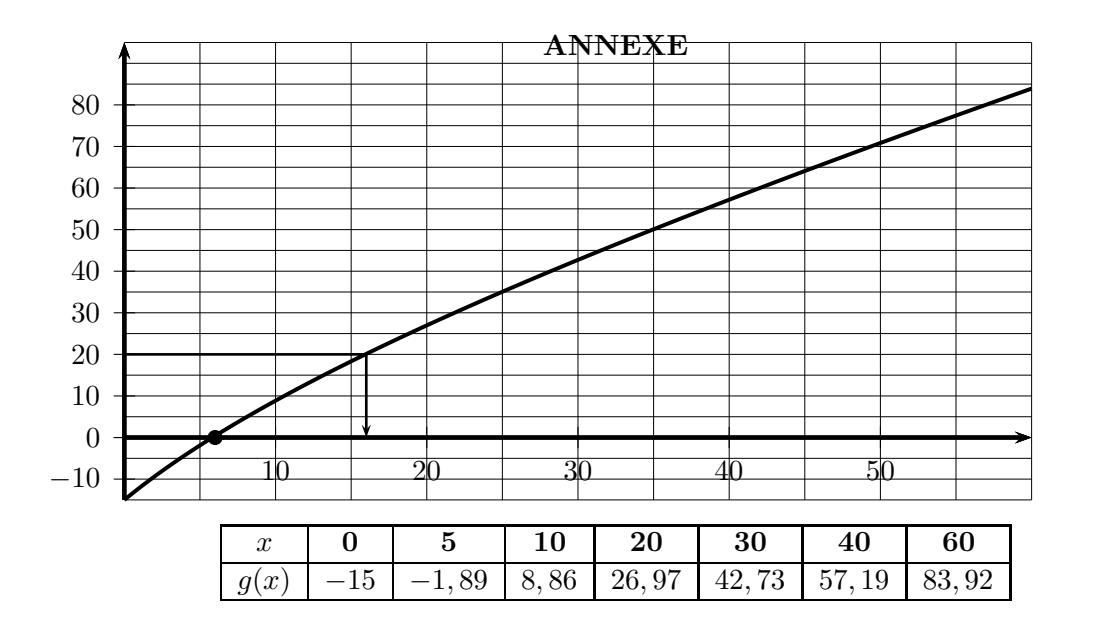

corrigé exercice 16 :

## A Etude d'une fonction

1. avec 
$$
f(x) = 216x - x^2 - 4000\ln(\frac{x+12}{12})
$$

on reconnaît que :  $f = 216x - x^2 - 4000lnu$ 

donc :  $f' = 216 - 2x - 4000 \frac{u'}{u}$ u avec  $\sqrt{ }$  $\int$  $\overline{\mathcal{L}}$  $u = \frac{x + 12}{10}$  $\frac{+12}{12} = \frac{1}{12}$  $\frac{1}{12}(x+12) = \frac{1}{12}x+1$  $u' = \frac{1}{16}$ 12 1

d'où :  $f'(x) = 216 - 2x - 4000$ 12 1  $\frac{1}{12}x + 1$ 

$$
\mathbf{d'od}: f'(x) = 216 - 2x - 4000 \frac{1}{x + 12}
$$

$$
\mathbf{d'} \mathbf{o} \mathbf{\hat{u}} : f'(x) = \frac{(216 - 2x)(x + 12)}{x + 12} - \frac{4000}{x + 12}
$$

$$
\mathbf{d'od}: f'(x) = \frac{216x + 2592 - 2x^2 - 24x - 4000}{x + 12}
$$

$$
\mathbf{d'} \mathbf{o} \mathbf{\hat{u}} : \left( \underbrace{f'(x) = \frac{-2x^2 + 192x - 1408}{x + 12}} \right)
$$

d'autre part :

$$
\frac{-2(x-8)(x-88)}{x+12} = \frac{-2(x^2-88x-8x+704)}{x+12}
$$

$$
\frac{-2(x-8)(x-88)}{x+12} = \frac{-2(x^2-96x+704)}{x+12}
$$

$$
\frac{-2(x-8)(x-88)}{x+12} = \frac{-2x^2+192x-1408}{x+12}
$$
conclusion : 
$$
\underbrace{\left(f'(x) = \frac{-2(x-8)(x-88)}{x+12}\right)}
$$

## 2.(a) tableau de signes de  $f'(x)$  pour  $x \in [0; 100]$

| valeur de $x$                                          |  |        | 88          |  | 100   annulations                |
|--------------------------------------------------------|--|--------|-------------|--|----------------------------------|
| signe de $-2$                                          |  |        |             |  |                                  |
| signe de $(x-8)$                                       |  |        |             |  |                                  |
| signe de $(x-88)$                                      |  | $\sim$ |             |  | $x = 8$<br>$x = 88$<br>$x = -12$ |
| signe de $(x+12)$                                      |  |        |             |  |                                  |
| signe de $f'(x) = \frac{-2(x-8)(x-88)}{x-8}$<br>$x+12$ |  |        | $- 0 + 0 -$ |  |                                  |

(b) tableau de variations de  $f$  sur  $[0, 100]$ 

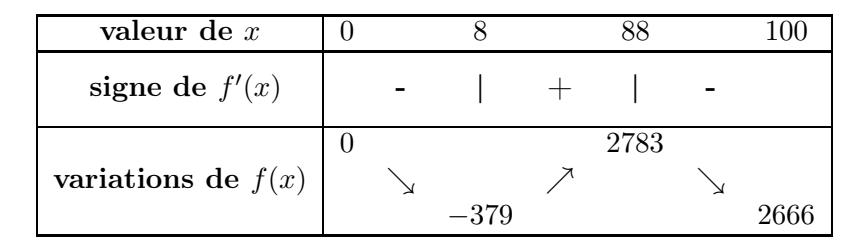

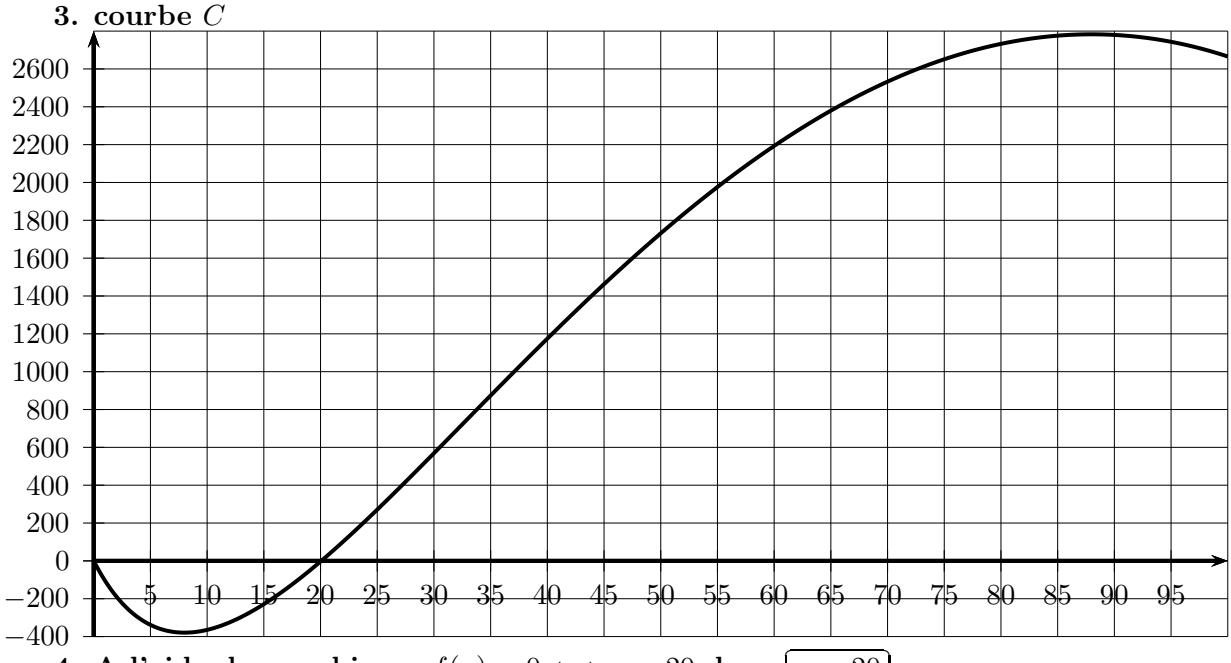

4. A l'aide du graphique,  $f(x) = 0 \Longleftrightarrow x \simeq 20$  donc [  $\alpha \simeq 20$ 

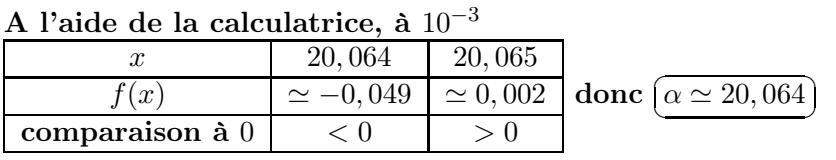

B Application économique

- 1.  $B(x) = R(x) C(x)$  $B(x) = 2160x - (10x^2 + 40000ln(\frac{x+12}{12}))$  $\frac{1}{12}$ ))  $B(x) = 2160x - 10x^2 - 40000ln(\frac{x+12}{12})$  $\frac{1}{12}$ )  $B(x) = 10(216x - x^2 - 4000ln(\frac{x+12}{12}))$  $\frac{1}{12})$ )  $\overline{c}$  $B(x) = 10 \times f(x)$ ☎ ✆
- 2. il faut produire au minimum $\sqrt{2}$ ✝ ☎ ✆ 20065 kg pour que ce bénéfice soit positif
- 3. il faut produire $\widehat{\mathsf{[88\ kg]}}$  pour que ce bénéfice soit maximal  $\frac{1}{2}$ le bénéfice vaut alors :  $\sqrt{2}$  $(27830 \in )$ ☎

## <span id="page-26-0"></span>3 équations et Inéquations avec logarithme népérien

## <span id="page-26-1"></span>3.1 activité

## A. Equations

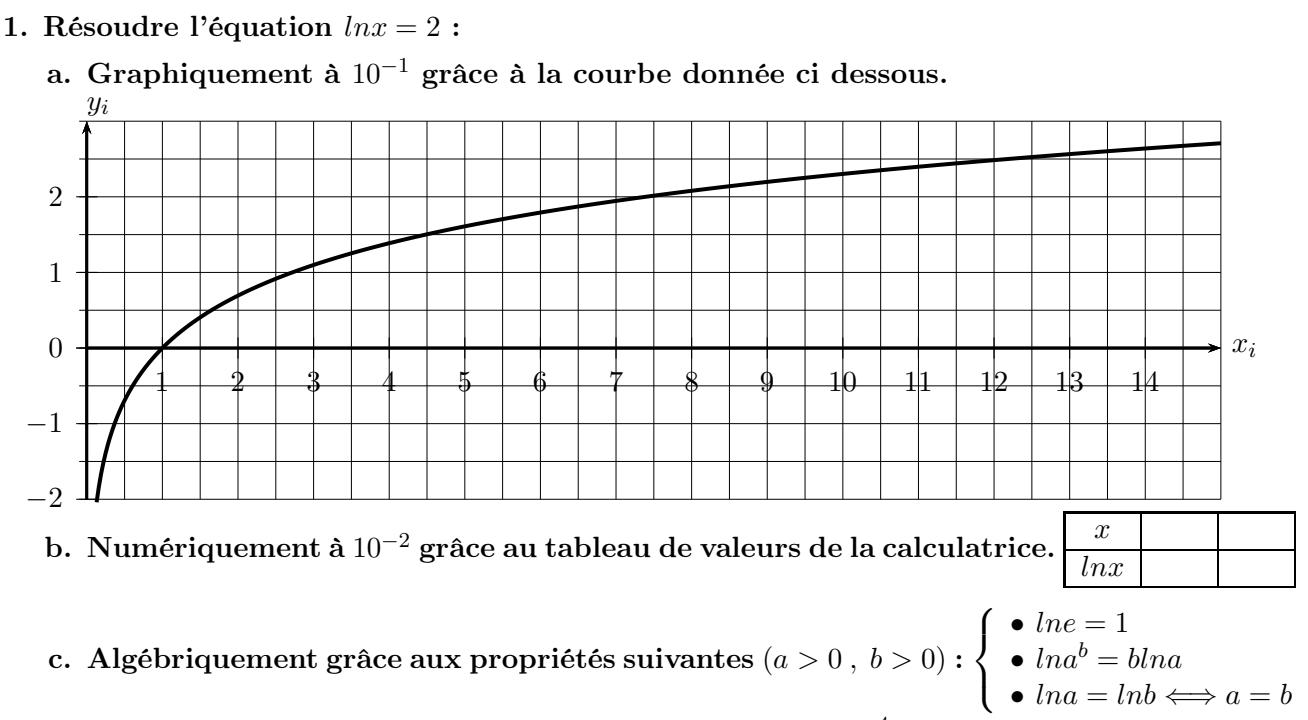

 $(Aide : 2 = 2 \times 1)$ , résolution en valeur exacte puis à 10<sup>-4</sup> près.

- 2. Soit  $a > 0$  un nombre réel positif strict, montrer que :  $ln x = a \Longleftrightarrow x = e^a$
- 3. En déduire une résolution algébrique de chacune des équations suivantes.
	- a.  $ln x = 2, 5$
	- b.  $ln x = -2$
	- c.  $2lnx + 2 = 0$
	- d.  $10(lnx + 1) 10 = 0$

## B. Inéquations

- 1. Déduire des variations de la fonction  $ln$  et du 1.c. l'ensemble des solutions de l'inéquation  $ln x > 2$
- 2. Grâce à la propriété :  $(a > 0, b > 0) : a > b \Leftrightarrow \ln a > \ln b$ , montrer que :  $\ln x > a \Leftrightarrow x > e^a$
- 3. En déduire les ensembles de solutions des inéquations suivantes. ( penser au domaine de définition)
	- **a.**  $ln x > 10$
	- **b.**  $ln x < 10$
	- c.  $ln x < -10$
	- d.  $ln x > 0$

### <span id="page-27-0"></span>3.2 corrigé activité

### A. Equations

- 1. Résoudre l'équation  $ln x = 2$ :
	- a. Graphiquement à  $10^{-1}$  grâce à la courbe donnée ci dessous, on trouve :  $ln x = 2$  ⇔  $x \simeq 7,5$

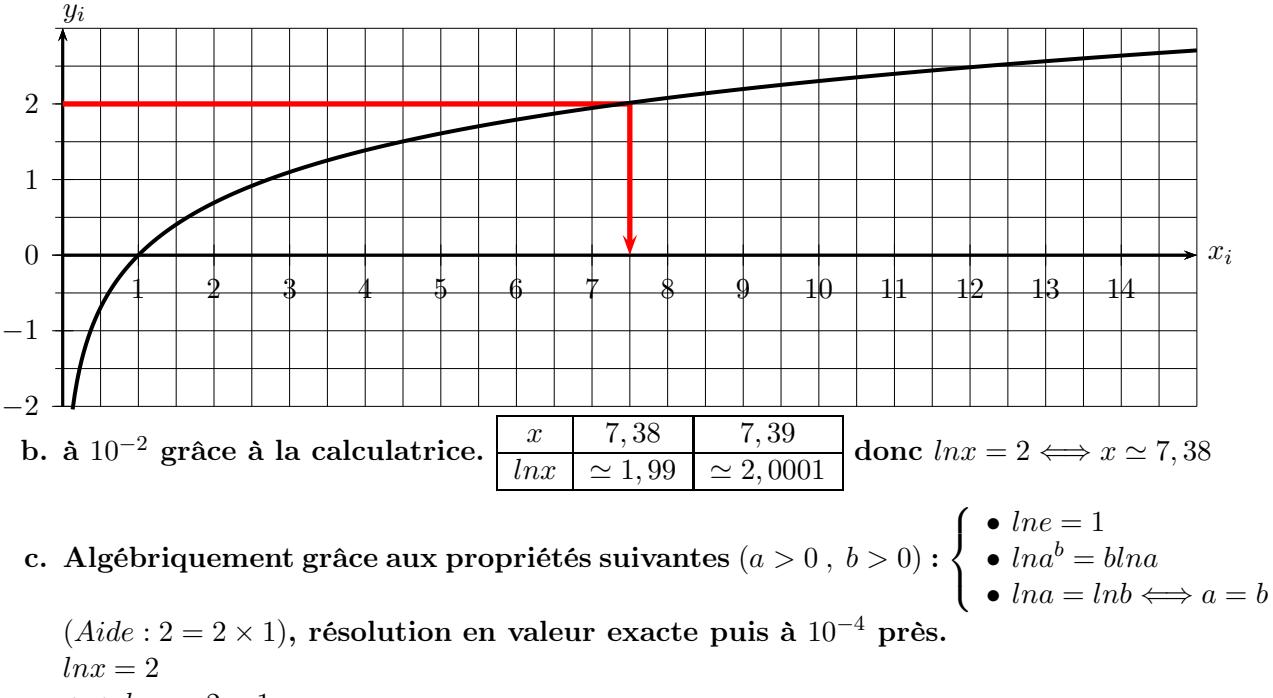

$$
\begin{aligned}\n\iff &ln x = 2 \times 1 \\
\iff &ln x = 2ln e \\
\iff &ln x = ln(e^2) \\
\iff &x = e^2 \\
\iff &x \simeq 7,3891 \quad \text{donc } S = \{e^2\}\n\end{aligned}
$$

- 2. Soit  $a > 0$  un nombre réel positif strict, montrer que :  $ln x = a \Longleftrightarrow x = e^a$ (de même que ci dessus avec  $ln x = 2$ )
- 3. En déduire une résolution algébrique de chacune des équations suivantes puis vérifier graphiquement.

**a.** 
$$
ln x = 2, 5 \Longleftrightarrow x = e^{2,5}
$$
 done  $S = \{e^2, 5\}$   
\n**b.**  $ln x = -2 \Longleftrightarrow x = e^{-2}$  done  $S = \{e^{-2}\}$   
\n**c.**  $2ln x + 2 = 0 \Longleftrightarrow ln x = \frac{-2}{2} = -1 \Longleftrightarrow x = e^{-1}$  done  $S = \{e^{-1}\}$   
\n**d.**  $10(ln x + 1) - 10 = 0 \Longleftrightarrow 10ln x + 10 - 10 = 0 \Longleftrightarrow ln x = \frac{0}{10} = 0 \Longleftrightarrow x = e^0 = 1$  done  $S = \{1\}$ 

### B. Inéquations

1. Déduire des variations de la fonction  $ln$  et du 1.c. l'ensemble des solutions de l'inéquation  $ln x > 2$ 

$$
ln x > 2
$$
  
\n
$$
\iff ln x > 2 \times 1
$$
  
\n
$$
\iff ln x > 2ln e
$$
  
\n
$$
\iff ln x > ln(e^2)
$$
  
\n
$$
\iff x > e^2 \text{ done } S = |e^2; +\infty |
$$

- 2. Grâce à la propriété :  $(a > 0, b > 0)$  :  $a > b \Leftrightarrow \ln a > \ln b$ , montrer que :  $\ln x > a \Leftrightarrow x > e^a$ (de même que ci dessus)
- 3. En déduire les ensembles de solutions des inéquations suivantes. ( penser au domaine de définition)
	- a.  $ln x > 10 \Longleftrightarrow x > e^{10}$  donc  $S = e^{10}$ ;  $+\infty$
	- **b.**  $ln x < 10 \Longleftrightarrow 0 < x < e^{10}$  donc  $S = ]0; e^{10}$
	- c.  $ln x < -10$  ⇔ 0  $< x < e^{-10}$  donc  $S = ]0; e^{-10} [$
	- d.  $ln x > 0 \Longleftrightarrow x > e^0$  donc  $S = \vert 1; +\infty \vert$

#### <span id="page-28-0"></span>3.3 à retenir

#### propriété 2 : ( équations et inéquations )

$$
(1) \overline{(\ln x = \ln y \Longleftrightarrow x = y)} \text{ pour } x > 0 \text{ et } y > 0 \qquad (2) \overline{(\ln x > \ln y \Longleftrightarrow x > y)} \text{ pour } x > 0 \text{ et } y > 0
$$
\n
$$
(3) \overline{(\ln x = a \Longleftrightarrow x = e^a)} \text{ pour tout réel } a \qquad (4) \overline{(\ln x > a \Longleftrightarrow x > e^a)} \text{ pour tout réel } a
$$
\n
$$
(5) \overline{(\ln x < a \Longleftrightarrow 0 < x < e^a)} \text{ pour tout réel } a
$$

Remarque :

cette propriété permet de résoudre des (in)équations où apparaît le logarithme népérien.

#### <span id="page-28-1"></span>3.4 exercices

exercice 25 : résoudre chacune des équations suivantes.

(a)  $(lnx)(2 + lnx) = 0$  (b)  $(lnx)^{2} = 1$  $2^2 = 1$  (c)  $(lnx)^2 - 4 = 0$  (d)  $2lnx + 3 = 0$ 

#### exercice 26 :

résoudre chacune des équations suivantes.

**a.**  $2(lnx)^2 - 3lnx - 5 = 0$  **b.**  $(lnx)$ **b.**  $(lnx)^2 = lnx + 2$ 

exercice 27 :

résoudre chacune des équations suivantes

(a) 
$$
ln(x-3) - ln(2x+5) = 0
$$
 (b)  $ln(x+3) - ln(2x-1) = 0$  (c)  $ln(x+3) + ln(5-x) = ln3 + ln5$ 

#### exercice 28 :

résoudre chacune des inéquations suivantes.

a.  $ln(-3x + 2) \leq ln3$  b.  $ln(5 - 2x) \geq 0$  c.  $lnx \geq 0$  d.  $lnx \leq -2$ 

exercice 29 : (exercice avec ajustement affine et changement de variable)

Une entreprise a une évolution de son chiffre d'affaire donnée par le tableau suivant.

où  $t_i$  désigne le rang de l'année à partir de 1985 et  $c_i$  désigne le chiffre d'affaire en milliers d'euros.

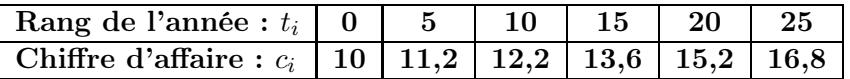

On renonce à un ajustement affine pour ce nuage de points. On effectue le changement de variable  $y_i = ln c_i$  (ln désigne le logarithme népérien).

(a) Compléter le tableau suivant dans lequel les valeurs approchées sont à arrondir à  $10^{-3}$ .

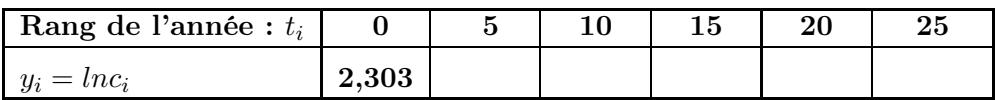

- (b) Déterminer, à l'aide d'une calculatrice, une équation de la droite de régression de  $y$  en  $t$ sous la forme  $y = at + b$ , où a et b sont à arrondir à  $10^{-3}$ .
- (c) A l'aide du résultat précédent :
	- i. exprimer c en fonction de t sous la forme  $c(t) = A \times B^t$  où A et B seront donnés à  $10^{-3}$
	- ii. Donner une estimation du chiffre d'affaire en 2020 arrondi à  $10^{-1}$ .
	- iii. Déterminer l'année pour laquelle le chiffre d'affaire atteint 30 000 euros.

## partie I : étude d'une fonction

On considère la fonction f définie et dérivable sur l'intervalle  $[1; 15]$  telle que pour tout réel x de cet intervalle  $f(x) = 5(1 - \ln x)(\ln x - 2)$  et dont la représentation graphique est donnée en annexe

- 1. résoudre l'équation  $f(x) = 0$  (les valeurs exactes sont demandées)
- 2.(a) déterminer le signe de l'expression  $5(1 X)(X 2)$  suivant les valeurs du réel X
	- (b) en déduire le signe de  $f(x)$  pour tout réel de l'intervalle  $[1; 15]$  dans un tableau
- 3.(a) on note  $f'$  la fonction dérivée de la fonction  $f$ . calculer  $f'(x)$  et montrer que  $f'(x) = \frac{5(3-2lnx)}{x}$ 
	- (b) en déduire les variations de f (on précisera la valeur exacte du maximum de f et la valeur exacte de x pour laquelle il est atteint)
- 4. donner le nombre de solutions de l'équation  $f(x) = 1$  puis donner une valeur approchée arrondie à 0, 01 près de ces solutions.

## partie II : application

Une entreprise fabrique et revend des jouets.

 $f(x)$  représente le résultat (bénéfice ou perte) en milliers d'euros qu'elle réalise lorsqu'elle fabrique x centaines de jouets, pour x compris entre 1 et 15,  $f$  désignant la fonction étudiée dans la partie I

- 1. déterminer, à un jouet près, les quantités à produire pour ne pas travailler à perte. interpréter concrètement le résultat de la question I. 2. Comment le lit-on sur le graphique ?
- 2. cette entreprise veut réaliser un bénéfice supérieur ou égal à 1000 euros. combien de jouets doit-elle fabriquer ? Justifier la réponse.

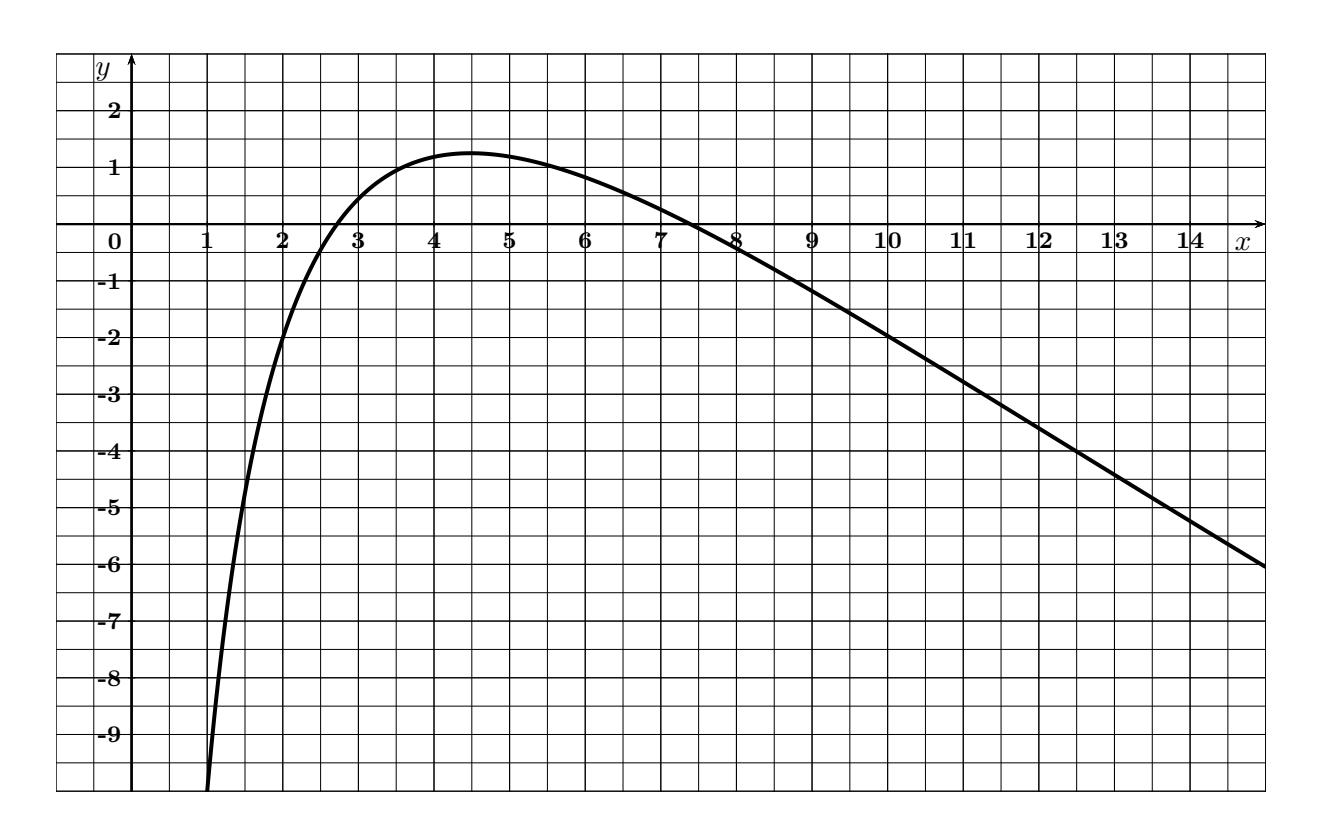

#### annexe 2

### <span id="page-30-0"></span>3.5 corrigés exercices

### corrigé exercice 18 :

résoudre chacune des équations suivantes.

(a)  $(lnx)(2 + lnx) = 0$ domaine de définition : cette équation n'a de sens que si  $x > 0$  car  $ln x$  n'existe que si  $x > 0$ 

donc, dans  $D_f = ]0; +\infty [$  on a:  $(lnx)(2 + lnx) = 0$  $\Longleftrightarrow ln x = 0$  ou  $2 + ln x = 0$  $\Leftrightarrow$   $x = e^0$  ou  $ln x = -2$  $\Leftrightarrow x = 1$  ou  $x = e^{-2}$  $\overline{a}$  $\left(S = \{e^{-2}; 1\}\right)$ ☎ ✆ (**b**)  $(lnx)^2 = 1$ dans  $D_f = ]0; +\infty [$  on a:  $(lnx)^2 = 1$  $\Leftrightarrow \ln x = -\sqrt{1} = -1$  ou  $\ln x = \sqrt{1} = 1$  $\Leftrightarrow x = e^{-1}$  ou  $ln x = e^{1}$  $\overline{a}$ ✝ ☎ ✆  $S = \{e^{-1}; e^1\}$ 

(c)  $(lnx)^2 - 4 = 0$ 

```
dans D_f = ]0; +\infty [ on a:
(lnx)^{2} - 4 = 0(\ln x)^2 = 4 \Longleftrightarrow \ln x = -\sqrt{4} = -2 ou \ln x = \sqrt{4} = 2\Leftrightarrow x = e^{-2} ou ln x = e^{2}\overline{a}\left(S = \{e^{-2}; e^2\}\right)☎
                      ✆
```
(d)  $2lnx + 3 = 0$ 

dans  $D_f = ]0; +\infty [$  on a:  $2lnx + 3 = 0$  $\Leftrightarrow ln x = \frac{-3}{2}$ 2  $\Longleftrightarrow x = e$  $\frac{3}{2}$ 2

$$
\left(\frac{3}{S=\{e^{-\frac{3}{2}}\}}
$$

## corrigé exercice 19 :

résoudre chacune des équations suivantes.

(a) 
$$
2(lnx)^2 - 3lnx - 5 = 0
$$

dans  $D_f = ]0; +\infty [$  on a: procédons à un changement de variable, pour cela, posons  $X = \ln x$ 

$$
2(lnx)^{2} - 3lnx - 5 = 0 \Longleftrightarrow 2X^{2} - 3X - 5 = 0
$$

il suffit de résoudre cette équation du second degré, ∆ est adapté car a, b et c sont différents de zéro tous les trois.

$$
\Delta = b^2 - 4ac = (-3)^2 - 4(2)(-5) = 49 > 0
$$
 done il y a deux solutions.  

$$
X = \frac{-b + \sqrt{\Delta}}{2a} = \frac{-(-3) + \sqrt{49}}{2 \times 2} = 2,5
$$
 ou 
$$
X = \frac{-b - \sqrt{\Delta}}{2a} = \frac{-(-3) - \sqrt{49}}{2 \times 2} = -1
$$
or 
$$
X = \ln x
$$

il suffit donc de résoudre

 $ln x = 2, 5$  ou  $ln x = -1$ 

soit

$$
x = e^{2,5} \text{ ou } x = e^{-1}
$$

$$
S = \{e^{2,5}, e^{-1}\}
$$

(**b**)  $(lnx)^2 = lnx + 2$ dans  $D_f = ]0; +\infty [$  on a:

$$
(ln x)^2 = ln x + 2 \Longleftrightarrow (ln x)^2 - ln x - 2 = 0
$$

procédons à un changement de variable, pour cela, posons  $X = \ln x$ 

$$
(ln x)^2 - ln x - 2 = 0 \Longleftrightarrow X^2 - X - 2 = 0
$$

il suffit de résoudre cette équation du second degré, ∆ est adapté car a, b et c sont différents de zéro tous les trois.

$$
\Delta = b^2 - 4ac = (-1)^2 - 4(1)(-2) = 9 > 0
$$
 donc il y a deux solutions.

$$
X = \frac{-b + \sqrt{\Delta}}{2a} = \frac{-(-1) + \sqrt{9}}{2 \times 1} = 2 \text{ ou } X = \frac{-b - \sqrt{\Delta}}{2a} = \frac{-(-1) - \sqrt{9}}{2 \times 1} = -1
$$

or  $X = \ln x$ 

il suffit donc de résoudre

 $ln x = 2$  ou  $ln x = -1$ 

soit

$$
x = e^2 \text{ ou } x = e^{-1}
$$

$$
\overline{S = \{e^2, e^{-1}\}}
$$

#### corrigé exercice 20 :

(a)  $ln(x-3) - ln(2x+5) = 0$ 

cette équation n'a de sens que si :

 $x-3 > 0$  et  $2x + 5 > 0$  $\iff$   $x > 3$  et  $x > 2, 5$  $\Longleftrightarrow x > 3$ donc  $D_f = |3; +\infty|$ 

dans  $D_f$  on a :  $ln(x-3) - ln(2x+5) = 0$  $\iff ln(x-3) = ln(2x+5)$  $\Longleftrightarrow x-3=2x+5$  $\Longleftrightarrow x = -8$ or  $-8 \notin |3; +\infty|$ 

donc

$$
(S = \{\} = \phi)
$$

cette équation n'a aucune solution.

**(b)** 
$$
ln(x+3) - ln(2x-1) = 0
$$

cette équation n'a de sens que si :

```
x+3 > 0 et 2x-1 > 0\Leftrightarrow x > -3 et x > 0, 5\iff x > 0, 5donc D_f = ]0,5; +\infty[
```
dans  $D_f$  on a :

$$
ln(x+3) - ln(2x - 1) = 0
$$
  

$$
\iff ln(x+3) = ln(2x - 1)
$$
  

$$
\iff x + 3 = 2x - 1
$$
  

$$
\iff x = 4
$$
  

$$
S = \{4\}
$$

(c) 
$$
ln(x+3) + ln(5-x) = ln3 + ln5
$$

cette équation n'a de sens que si :

 $x+3 > 0$  et  $5-x > 0$  $\Longleftrightarrow x > -3$  et  $x < 5$ donc  $D_f = ] -3 ; 5 [$ .

$$
\begin{aligned}\n\textbf{dans } D_f & \textbf{on a :} \\
\ln(x+3) + \ln(5-x) &= \ln 3 + \ln 5 \\
\iff \ln(x+3)(5-x) &= \ln 15 \\
\iff (x+3)(5-x) &= 15 \\
\iff -x^2 + 2x &= 0\n\end{aligned}
$$

équation du second degré où  $\Delta$  n'est pas nécessaire car  $c = 0$ , on met  $x$  en facteur

$$
\iff x(-x+2) = 0
$$

$$
\iff x = 0 \text{ ou } x = 2
$$

$$
S = \{0, 2\}
$$

## corrigé exercice 21 :

(a)  $ln(-3x+2) \leq ln3$ 

Cette inéquation n'a de sens que si

$$
-3x + 2 > 0
$$
  

$$
\iff x < \frac{2}{3}
$$
  
done  $D_f = ] -\infty ; \frac{2}{3} [.$ 

dans  $D_f$  on a :  $ln(-3x + 2) \leq ln3$ 

$$
\iff -3x + 2 \le 3
$$
  

$$
\iff -3x \le 1
$$
  

$$
\iff x \ge -\frac{1}{3}
$$

donc

$$
\boxed{S = \left[ \begin{array}{c} -\frac{1}{3} \end{array}; \begin{array}{c} \frac{2}{3} \end{array} \right]}
$$

(b)  $ln(5-2x) \ge 0$ 

Cette inéquation n'a de sens que si

$$
5 - 2x > 0
$$
  
\n
$$
\iff x < \frac{5}{2}
$$
  
\ndonc  $D_f = ] -\infty ; \frac{5}{2} [.$   
\ndans  $D_f$  on a :  
\n $ln(5 - 2x) \ge 0$   
\n
$$
\iff 5 - 2x \ge e^0
$$
  
\n
$$
\iff -2x \ge -4
$$
  
\n
$$
\iff x \le 2
$$
  
\ndonc  
\n
$$
S = ] -\infty ; 2 [
$$

(c)  $ln x \geq 0$ 

Cette inéquation n'a de sens que si

 $x > 0$ 

donc  $D_f =] 0; +\infty$  [.

dans  $D_f$  on a :  $ln x \geq 0$  $\Leftrightarrow x \geq e^0$ 

 $\Longleftrightarrow x \geq 1$ 

donc

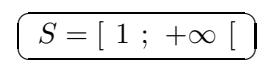

(d)  $lnx \le -2$ 

Cette inéquation n'a de sens que si

 $x > 0$ 

donc  $D_f = ]0; +\infty$  [.

dans  $D_f$  on a:<br> $ln x \le -2$ 

 $\Longleftrightarrow x \leq e^{-2}$ 

 $donc$ 

$$
\boxed{S = ] 0 ; e^{-2} [}
$$

## corrigé exercice 22 : corrigé exercice avec ajustement affine et changement de variable

(a) tableau à  $10^{-3}$ 

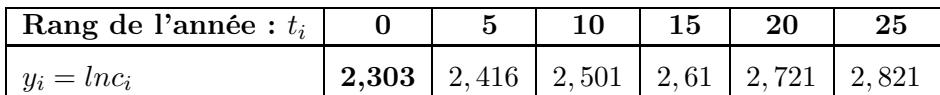

- (b) à l'aide d'une calculatrice, une équation de la droite de régression de y en t sous la forme  $y = at + b$ , où a et b sont arrondis à  $10^{-3}$  est :  $\sqrt{y}$  $\left(y=0,021t+2,304\right)$ ✆
- (c) A l'aide du résultat précédent :

i. 
$$
\begin{cases} y = Inc \\ y = 0,021t + 2,304 \end{cases}
$$
  
\n
$$
\implies Inc = 0,021t + 2,304
$$
  
\n
$$
\implies c = e^{0,021t + 2,304}
$$
  
\n
$$
\implies c = e^{0,021t} \times e^{2,304}
$$
  
\n
$$
\implies c \approx e^{0,021t} \times 10,014
$$
  
\n
$$
\implies c \approx (e^{0,021})^t \times 10,014
$$
  
\n
$$
\implies c \approx 1,021^t \times 10,014 \implies (c \approx 10,014 \times 1,021^t)
$$

ii. une estimation du chiffre d'affaire en 2020 arrondi à 10−<sup>1</sup> est calculée ainsi

en 2020 :  $t = 2020 - 1985 = 35$ donc :  $y = 0,021 \times 35 + 2,304 \approx 3,039$ donc :  $ln c = 3,039$ donc :  $c = e^{3,039} \simeq \boxed{2}$ ✝ ☎ ✆ 20, 9 milliers d'euros en 2020 ou bien :  $c \simeq 10,014 \times 1,021^{35} \simeq$   $\boxed{2}$ ✝  $(20, 7)$ ✆

iii. l'année pour laquelle le chiffre d'affaire atteint 30 000 euros est calculée ainsi :

c = 30  
\ndonc : 
$$
y = Inc = ln30
$$
  
\ndonc :  $0,021t + 2,304 = ln30$   
\ndonc :  $t = \frac{ln30 - 2,304}{0,021} \approx 52,2$   
\ndonc : l'année est  $1985 + 52 = 2037$   
\nou bien :  
\n $10,014 \times 1,021^t = 30 \iff 1,021^t = \frac{30}{10,014} \iff t \times ln(1,021) = ln(\frac{30}{10,014})$   
\n $t = \frac{ln(\frac{30}{10,014})}{ln(1,021)} \approx 52,8$  donc l'année est  $1985 + 52 = 2037$ 

#### partie I : étude d'une fonction

On considère la fonction f définie et dérivable sur l'intervalle  $[1; 15]$  telle que pour tout réel x de cet intervalle  $f(x) = 5(1 - \ln x)(\ln x - 2)$  et dont la représentation graphique est donnée en annexe

1.  $f(x) = 0$  $\Longleftrightarrow 5(1 - \ln x)(\ln x - 2) = 0$  $\Longleftrightarrow (1 - \ln x)(\ln x - 2) = \frac{0}{5} = 0$  $\Leftrightarrow (1 - ln x) = 0$  ou  $(ln x - 2) = 0$  $\Longleftrightarrow ln x = 1$  ou  $ln x = 2$  $\Leftrightarrow x = e^1$  ou  $x = e^2$  $\overline{a}$ ☎

$$
\left(S = \{e, e^2\}\right)
$$

2.(a) on utilise un tableau de signes :

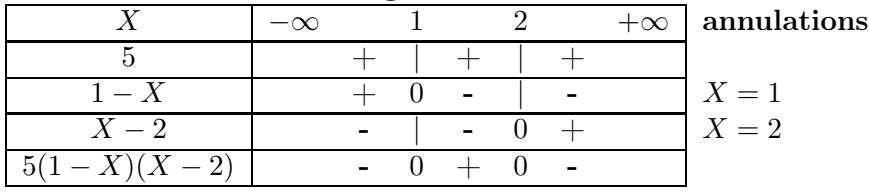

(b) d'où le tableau de signes :

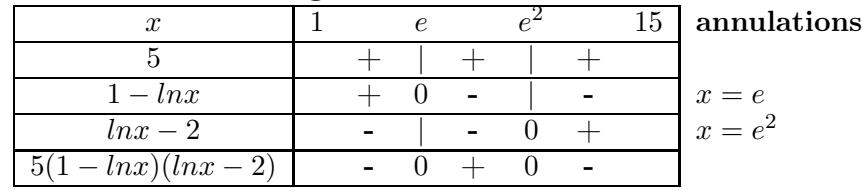

**3.(a)** 
$$
f(x) = 5(1 - \ln x)(\ln x - 2)
$$

on reconnaît que  $f$  est de la forme  $f = 5uv$  donc  $f' = 5(u'v + uv')$ avec :  $\sqrt{ }$  $\int$  $\overline{\mathcal{L}}$  $u = 1 - ln x \Longrightarrow u' = -\frac{1}{x}$  $\frac{1}{x} = \frac{-1}{x}$  $\boldsymbol{x}$  $v = \ln x - 2 \Longrightarrow v' = \frac{1}{x}$  $\boldsymbol{x}$ d'où  $f'(x) = 5\left[\frac{-1}{x} \times (lnx - 2) + (1 - lnx) \times \frac{1}{x}\right]$  $\frac{1}{x}$ ]  $f'(x) = 5\left[\frac{-1 \times (lnx - 2) + (1 - lnx)}{x}\right]$  $f'(x) = 5\left[\frac{-\ln x + 2 + 1 - \ln x}{x}\right]$  $f'(x) = 5\left[\frac{3-2lnx}{x}\right] =$ ☛ ✡  $f'(x) = \frac{5(3 - 2lnx)}{x}$ (b)  $x \qquad \qquad 1 \qquad \qquad e$  $e^{1,5}$  15 annulations  $\frac{5}{2}$  +  $\frac{1}{2}$  +  $\begin{array}{ccc} 3 - 2lnx & + & 0 & - \\ 3 - 2lnx & = 0 \Longleftrightarrow x = e^{1.5} \end{array}$  $x \rightarrow +$   $+$   $x = 0$ f ′  $+$  0 -1, 25  $\begin{array}{c|c} f(x) & -10 \end{array}$  $\frac{|-10}{2.5}$   $\approx -6.04$   $f(1) = 5(1 - ln1)(ln1 - 2) = -10$ le maximum de f vaut  $1,25$  pour  $x = e^{1,5}$ ✆

4. l'équation  $f(x) = 1$  admet  $\left\lceil \frac{1}{x+1} \right\rceil$ ✂ deux solutions

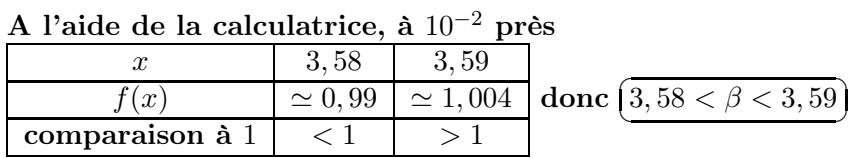

et

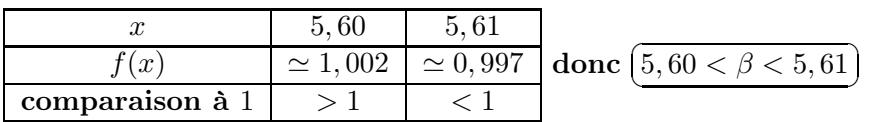

partie II : application

1. à un jouet près, les quantités à produire pour ne pas travailler à perte sont comprises entre  $e \simeq 2,718$  centaines et  $e^2 \simeq 7,389$  centaines  $\frac{6}{100}$ ✝ entre 272 et 738 jouets ✆

interprétation concrète du le résultat de la question I. 2. ✝ le bénéfice est positif pour une production comprise entre 272 et 738 jouets ☎ ✆

 $\sqrt{\text{la} \cdot \text{c} \cdot \text{log} \cdot \text{log} \cdot \$ ✝ ✆

2. cette entreprise veut réaliser un bénéfice supérieur ou égal à 1000 euros il faut alors  $f<sub>2</sub>$  fabriquer entre  $\sqrt{e}$ ✝ ።<br>' entre 359 et 560 jouets) pour que  $f(x) > 1$ 

#### annexe 2

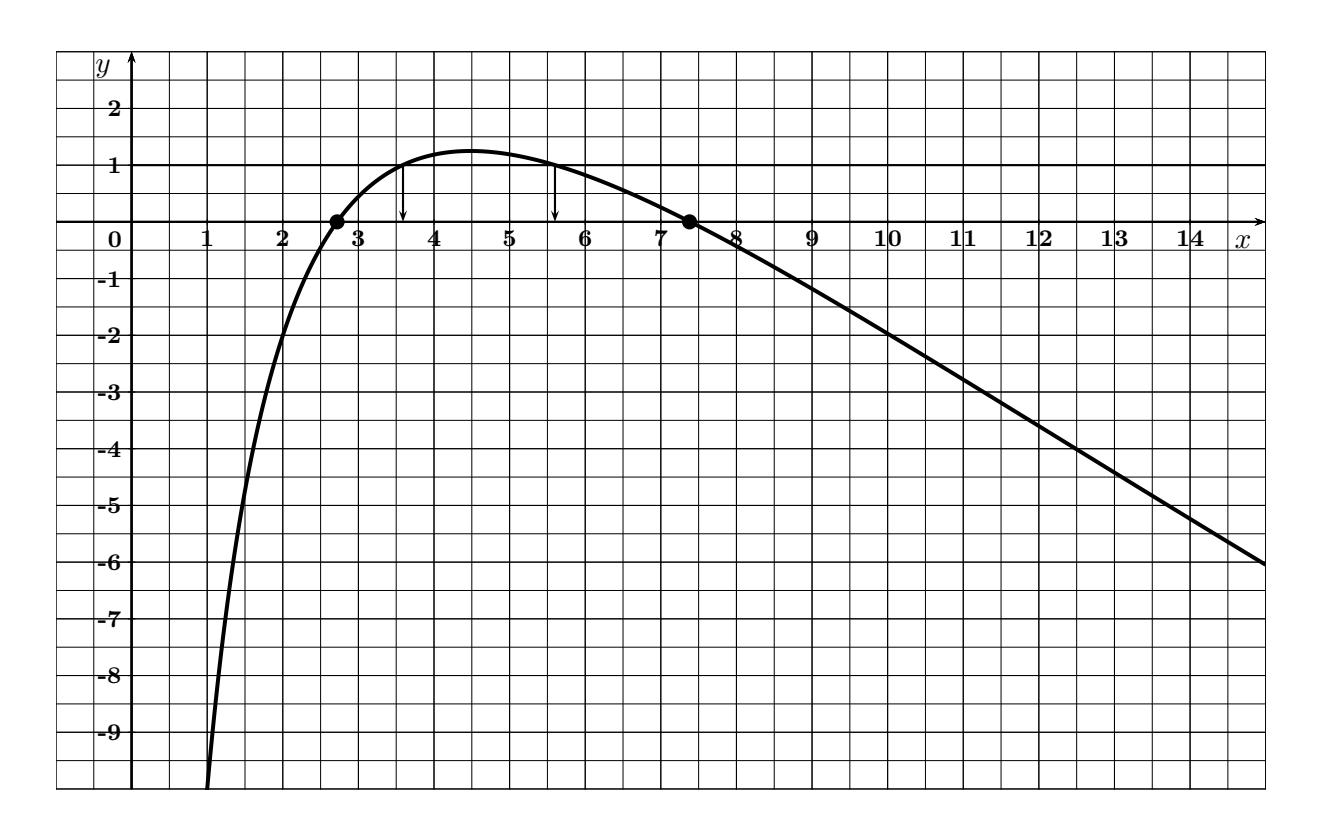

#### <span id="page-39-1"></span><span id="page-39-0"></span> ${\rm devoir}$  Maison  $\overline{\mathbf{4}}$

 $\overline{5}$  $tp$ 

#### $\overline{a}$ ✝ travaux pratique : Fonction Logarithme Népérien ☎ ✆

- 1. Capital acquis en fonction du capital initial et du nombre d'années
	- (a) recopier dans une feuille de type tableur le "tableau ci" dessous (B2 en format %)

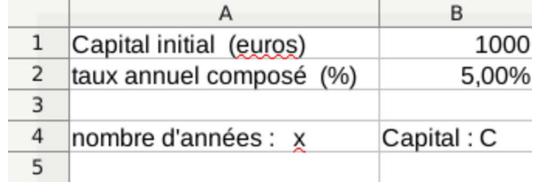

(b) entrer les formules qu'il faut et où il faut pour obtenir dans les colonnes A et B, les années de 0 à 50 et les valeurs correspondantes du capital acquis (qui dépend du contenu de B1 et B2)

formules entrées et où ? : ...

- (c) obtenir le graphique du capital en fonction du nombre d'années
- (d) donner la formule du capital  $C(x)$  en fonction du nombre d'années  $x : C(x) = ...$
- 2. Nombre d'années en fonction du capital acquis (par courbe de tendance)
	- (a) recopier le "tableau ci" dessous

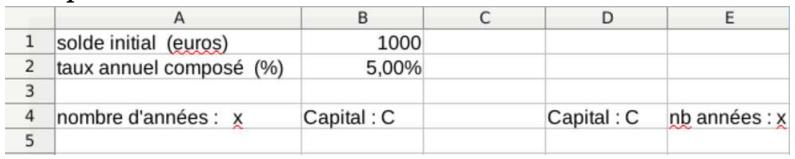

- (b) entrer en D5 la formule :  $\left\lceil \right\rceil$  $\overline{a}$  $\overline{=}$ B5 et en E5 : ✄  $\overline{a}$  $=$  A5 puis recopier les formules vers le bas
- (c) obtenir le graphique du nombre d'années en fonction du capital
- (d) ajouter au graphique précédent une courbe de tendance de type logarithmique avec l'affichage de la formule

formule obtenue pour le nombre d'années  $f(x)$  en fonction du capital x à 0,01 près :

 $f(x) = ...$ 

- 3. Nombre d'années en fonction du capital acquis (par formule algébrique)
	- (a) recopier le "tableau ci" dessous

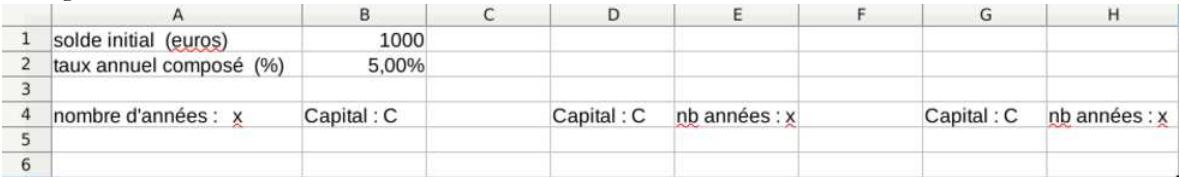

entrer les formules qu'il faut et où il faut pour obtenir dans la colonne G, le capital à partir de 1000 avec un pas de 100 et dans la colonne H le nombre d'années correspondant (utiliser la formule trouvée précédemment) formules entrées et où ? : ...

- (b) obtenir le graphique du nombre d'années en fonction du capital
- (c) combien d'années attendre pour obtenir un capital de 10000 $\epsilon$ ?:
- (d) à partir de  $C = 1000 \times 1,05^{x}$ , montrer que  $x = \frac{1}{ln(1, 05)}ln(C) - \frac{ln(1000)}{ln(1, 05)}$  (formules :  $ln(a^b) = bin(a)$  et  $ln(a/b) = ln a - ln b$  )
- (e) en déduire que  $x \approx 29, 5ln(C) 141, 58$
- (f) retrouve t-on la formule de la courbe de tendance?
- 4. trouver la formule de x en fonction de C pour 2000 € placés à 2,5% par an à taux composé

<span id="page-41-0"></span>tp2

 $\overline{a}$ ✝ travaux pratique : Différents ajustements par différentes courbes de tendances

On dispose des données suivantes concernant les évolutions des bénéfices de 4 entreprises.

☎ ✆

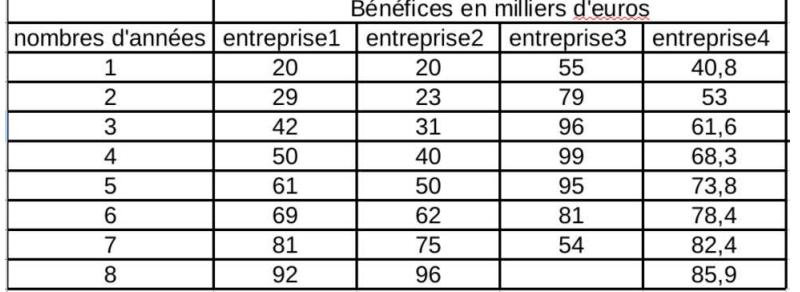

Il vous revient de faire des prévisions pour le futur, concernant chacune des entreprises. Pour chacune, et dans des onglets différents d'une feuille de calcul automatisée, vous organiserez votre travail ainsi :

1. Un tableau des valeurs données, un graphique, une courbe de tendance avec équation de la courbe et un tableau de valeurs calculées grâce à l'équation ainsi qu'une comparaison relative des valeurs données et calculées (à 1% près).

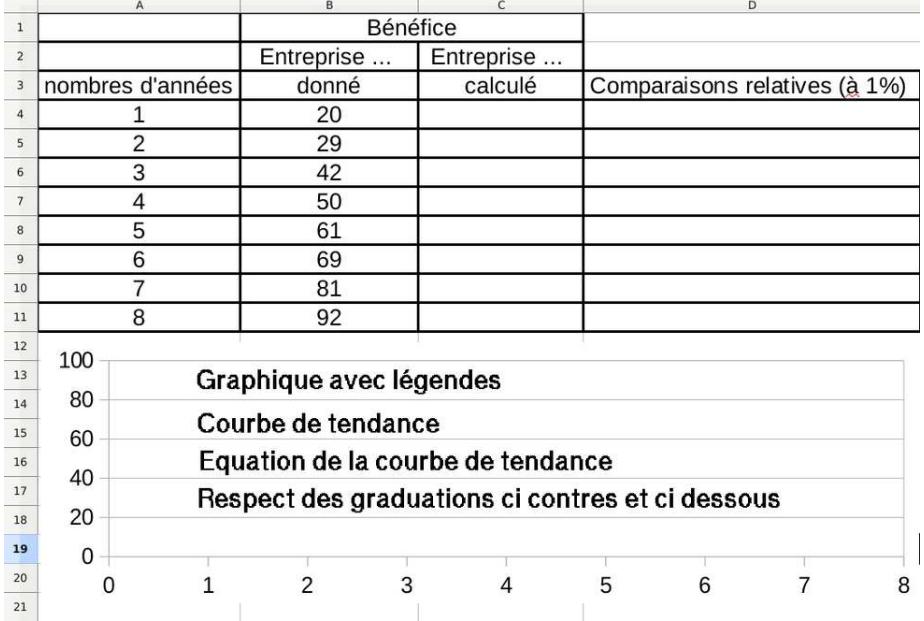

2. Equations des courbes de tendances choisies et la nature (type) de la courbe :

- (a) Entreprise  $1: ...$
- (b) Entreprise 2 : ...
- $(c)$  Entreprise  $3: ...$
- (d) Entreprise  $4:...$

3. Prévisions par calcul détaillé de la valeur du bénéfice pour l'année 10 :

- (a) Entreprise  $1: ...$
- (b) Entreprise 2 : ...
- (c) Entreprise 3 : ...
- (d) Entreprise 4 : ...

4. Nombre d'années (à  $0,1$  près) pour que : (\* explication de la méthode suivie au verso)

- (a) le bénéfice de l'entreprise 1 dépasse 200 : ...
- (b) le bénéfice de l'entreprise 2 dépasse 200 : ...
- (c) le bénéfice de l'entreprise 3 soit nul : ...
- (d) le bénéfice de l'entreprise 4 dépasse 200 : ...

(\*) (il est possible de procéder numériquement avec le tableau de valeurs du tableur, graphiquement avec la courbe de tendance du tableur, algébriquement en résolvant une équation "a la main", avec un logiciel de calcul formel (wolfram alpha) pour résoudre une équation. Communiquez votre méthode au verso)

# <span id="page-43-0"></span>7 tp3

 $\sqrt{2}$ ✝ TP : Etude de rentabilité et logarithme népérien

☎ ✆

Une petite entreprise fabrique et vend depuis maintenant 10 mois un nouvel objet. Voici des informations concernant l'évolution des ventes de cet objet :

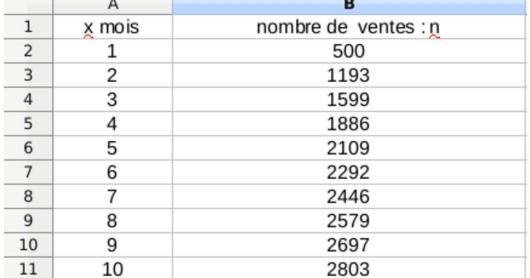

Le prix de vente unitaire de l'objet est de 50 euros et le restera.

Le coût total mensuel de fabrication et de vente a été de 3000 euros le premier mois et a augmenté ensuite de 4000 euros par mois. (on suppose qu'il en sera de même par la suite) Votre travail revient à faire une étude prévisionnelles des variations du bénéfice sur les 5 premières années de vente.

- 1. études numériques et graphiques
	- (a) utiliser un tableur afin de trouver une formule acceptable de courbe de tendance pour le nombre de ventes  $n(x)$  en fonction du nombre de mois  $x(arrow$ irondir les coefficients à l'unité)

Type de courbe de tendance : ...

Formule de la courbe de tendance :  $n(x) = ...$ 

(b) utiliser le tableur pour compléter le tableau "estimé" ci dessous sur 5 ans

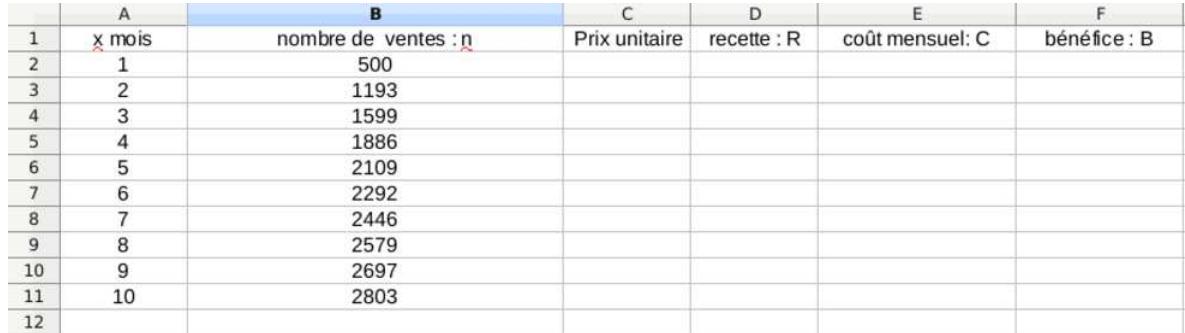

Explications :

Donnez les valeurs et,ou les formules que vous avez entré dans ce tableau afin qu'il se remplisse "automatiquement" (en A12 j'entre ..., ) (sur copie)

- (c) obtenir les courbes de la recette, du coût total et du bénéfice dans un même repère
- (d) estimer graphiquement le tableau de variations du bénéfice sur les 5 années
- (e) estimer graphiquement le tableau de signes du bénéfice sur les 5 années
- (f ) la vente de l'objet reste t-elle rentable sur les 5 ans ? (préciser au mois près)
- (g) sur quelle période la vente est-elle la plus rentable ? (préciser au mois près)
- (h) au boût de combien de temps la production atteint-elle 4000 vente ? (préciser au mois près)
- 2. étude algébrique
	- (a) au boût de combien de temps la production atteint-elle 4000 vente ? (répondre algébriquement à cette question)
	- (b) montrez que le bénéfice est donnée en fonction de x par  $B(x) = 26000-4000x+50000ln(x)$
	- (c) étudier les variations de la fonction  $B$  sur  $[0, 60]$ donner son tableau de variations
	- (d) en déduire les extremums de B sur  $[0, 60]$
	- (e) les résultats trouvés dans cette partie sont-ils cohérents avec ceux trouvée dans la première partie ? (justifiez)

<span id="page-45-0"></span>8 tp4

 $\boxed{\text{TP}:}$  Etude des variations d'une fonction  $\ldots$